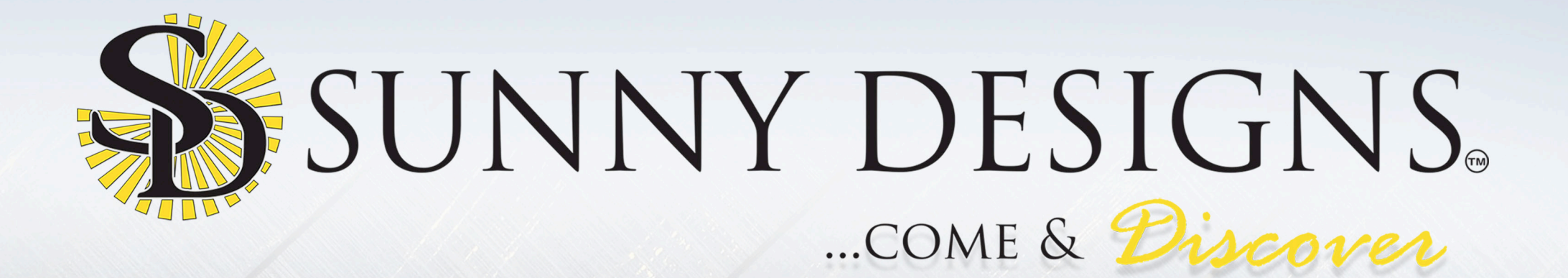

AGRITIA

## Inspired By Nature

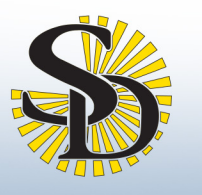

## Marina Collection

 $\blacksquare$ 

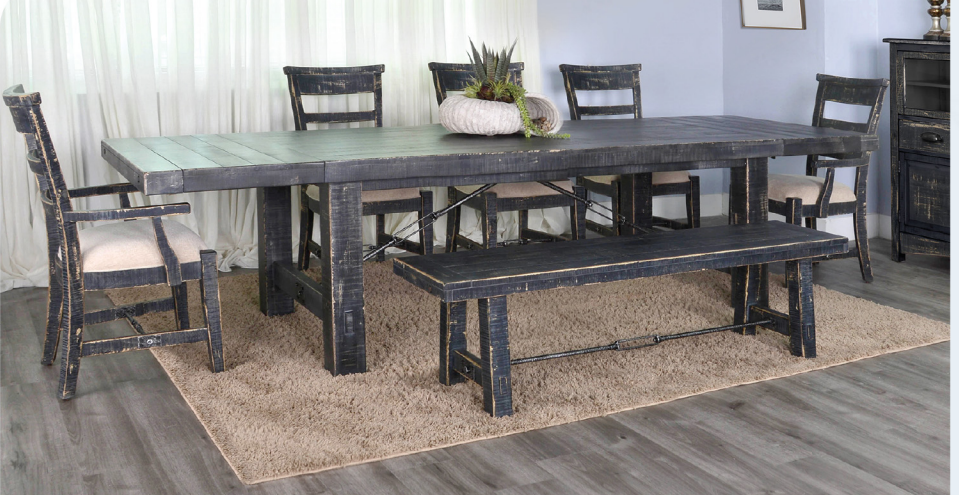

1316BS

1316BS

**Black Sand Extension Table** Cubes: 28.9 Weight: 260 lbs Dimensions: 86-122"x42"x30"H(2/18")

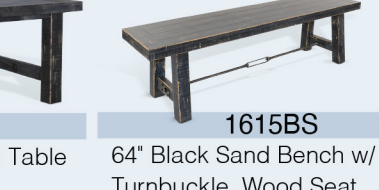

Turnbuckle, Wood Seat **Cubes: 5.4** Weight: 47 lbs Dimensions: 64"x16"x18"H

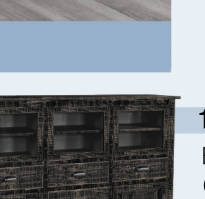

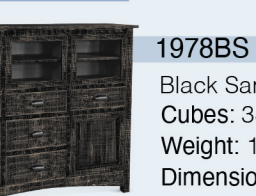

Features:

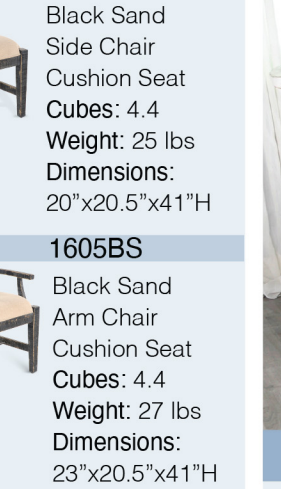

1604BS

**Black Sand Server Cubes: 38.8** Weight: 185 lbs Dimensions: 59"x18"x47"H

**Black Sand Ladderback** 

Dimensions: 19"x19"x40"H

64" Black Sand Bench w/

Dimensions: 64"x16"x18"H

Turnbuckle, Wood Seat

Chair w/ Turnbuckle

- Mahogany solids & veneers - Black Sand finish

1508BS-T

**Cubes: 2.6** 

1615BS

**Cubes: 5.4** 

Weight: 47 lbs

Weight: 22 lbs

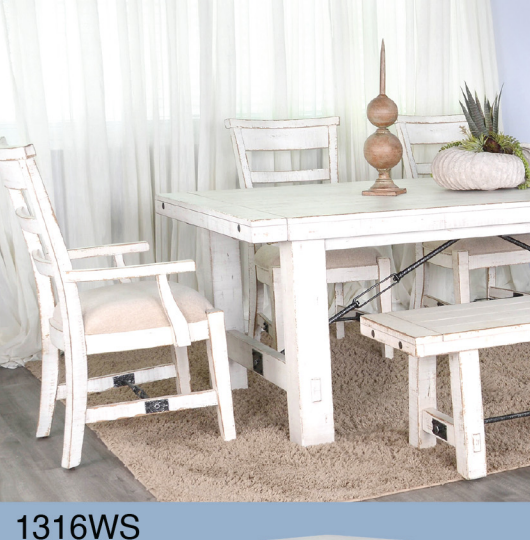

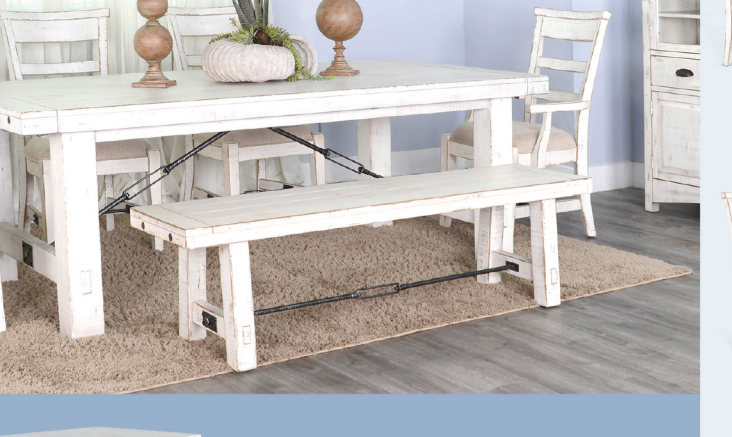

1615WS 64" White Sand Bench w/ White Sand Extension Table Turnbuckle, Wood Seat **Cubes: 5.4** Weight: 47 lbs Dimensions: 64"x16"x18"H 86-122"x42"x30"H(2/18")

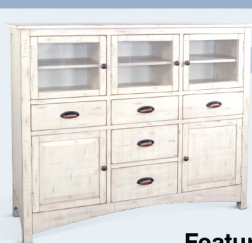

**1978WS** White Sand Server Cubes: 38.8 Weight: 185 lbs Dimensions: 59"x18"x47"H

1604WS

White Sand Side Chair

**Cushion Seat Cubes: 4.4** 

Weight: 25 lbs Dimensions:

20"x20.5"x41"H

1605WS

White Sand Arm Chair

**Cushion Seat** 

Weight: 27 lbs

23"x20.5"x41"H

Dimensions:

Cubes: 4.4

**Features:** - Mahogany solids & veneers - White Sand finish

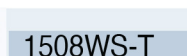

White Sand Ladderback Chair w/ Turnbuckle **Cubes: 2.6** Weight: 22 lbs Dimensions: 19"x19"x40"H

#### 1615BS

64" White Sand Bench w/ Turnbuckle, Wood Seat **Cubes: 5.4** Weight: 47 lbs Dimensions: 64"x16"x18"H

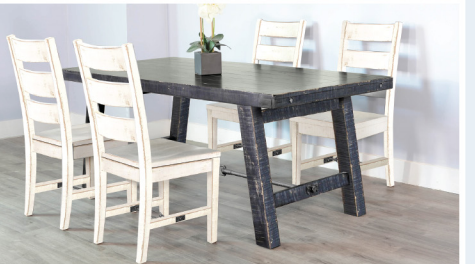

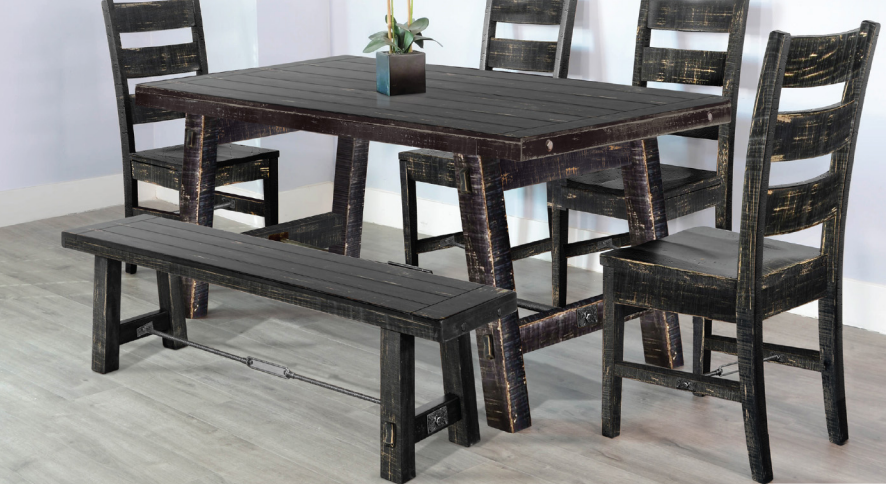

1367BS

Black Sand Dining Table w/ Turnbuckle Cubes: 14.4 Weight: 117 lbs Dimensions: 74"x38"x30"H

**Features:** - Mahogany solids & veneers - Black Sand finish

> **Black Sand & White Sand** finish combination

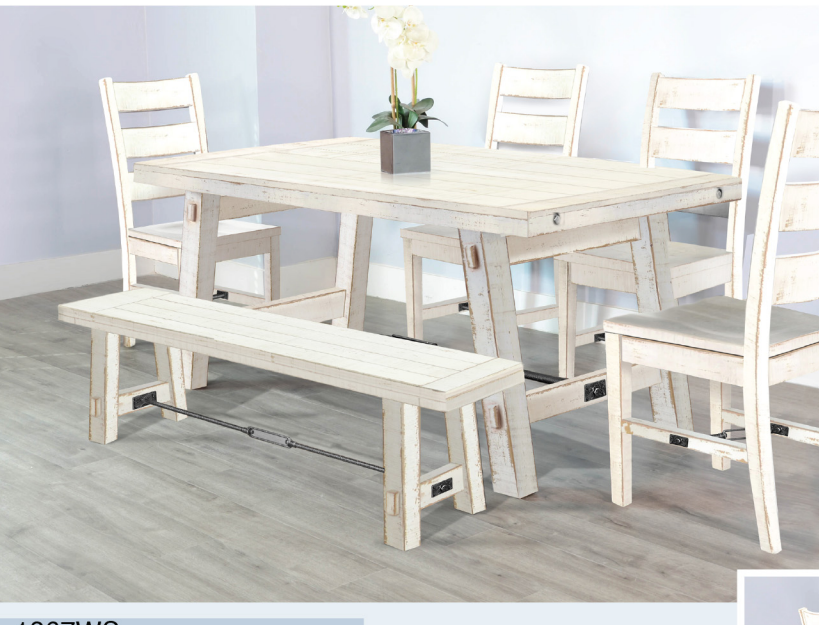

#### 1367WS

1316WS

Cubes: 28.9

Dimensions:

Weight: 260 lbs

White Sand Dining Table w/ Turnbuckle Cubes: 14.4 Weight: 117 lbs Dimensions: 74"x38"x30"H

Features: - Mahogany solids & veneers - White Sand finish

> **Black Sand & White Sand** finish combination

 $\overline{1}$ 

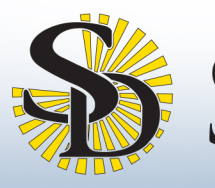

1670OB

Ocean Blue Chair

**Cushion Seat** 

Weight: 20 lbs

Dimensions: 20"x21"x40"H

**Cubes: 3.5** 

### Varma Collection

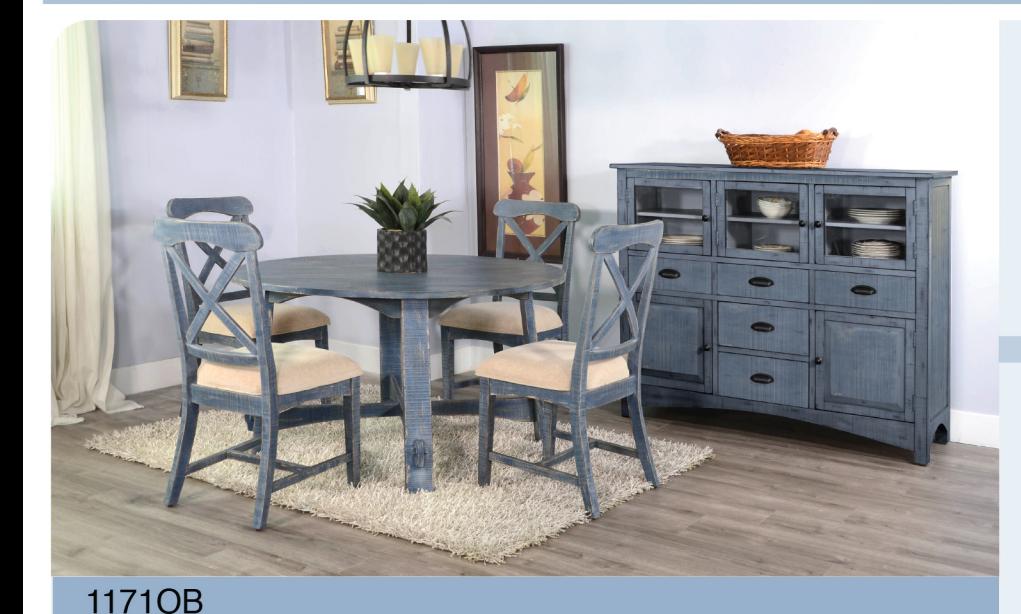

1171OB

**Cubes: 12.4** 

Weight: 75 lbs

Ocean Blue 54"R Table

Dimensions: 54R"x30"H

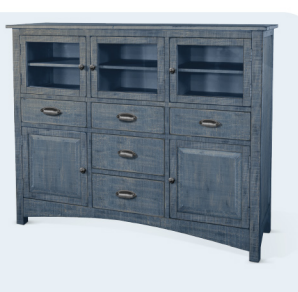

#### 1978OB

Ocean Blue Server Cubes: 38.8 Weight: 185 lbs Dimensions: 59"x18"x47"H

#### Features:

- Mahogany solids & veneers - Mortice and tenon Joint construction (Table) - Ocean Blue finish

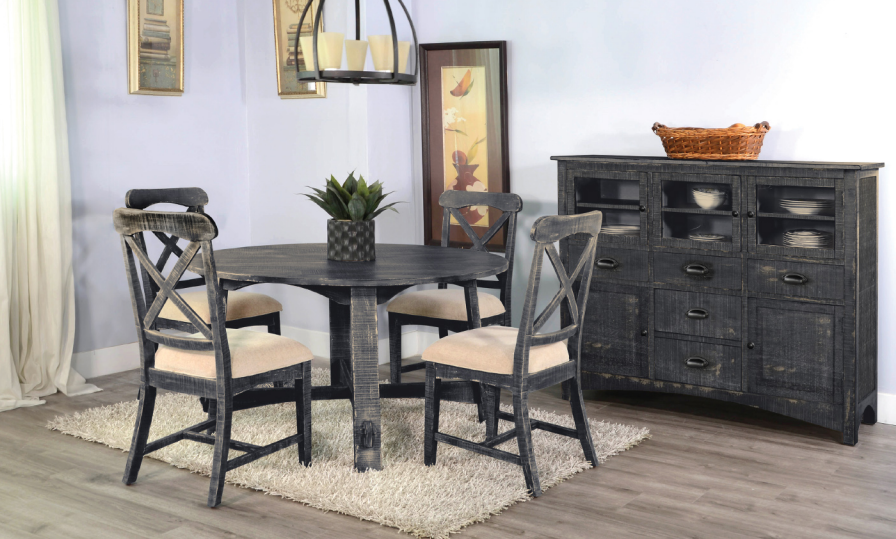

#### 1171BS

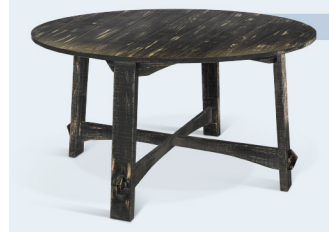

1171BS **Black Sand 54"R Table Cubes: 12.4** Weight: 75 lbs Dimensions: 54R"x30"H

1670BS **Cushion Seat** Cubes: 3.5

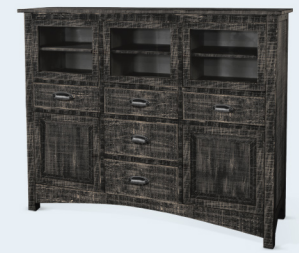

#### 1978BS

**Black Sand Server** Cubes: 38.8 Weight: 185 lbs Dimensions: 59"x18"x47"H

#### Features:

- Mahogany solids & veneers - Mortice and tenon Joint construction (Table) - Black Sand finish

### **Black Sand Chair** Weight: 20 lbs

Dimensions: 20"x21"x40"H

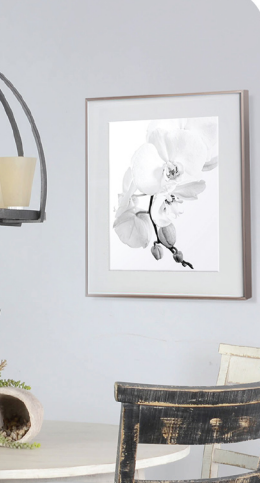

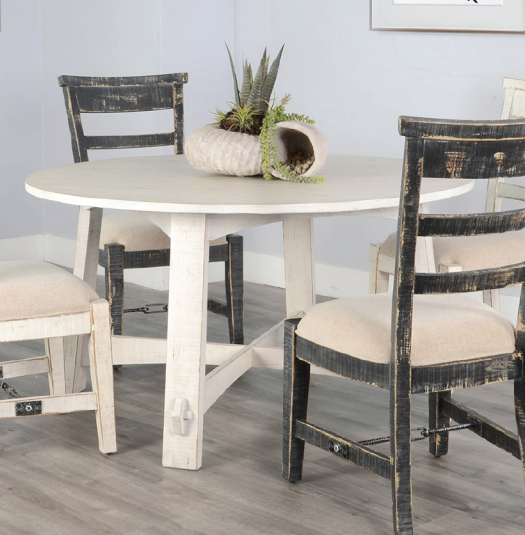

White Sand & Black Sand Combination

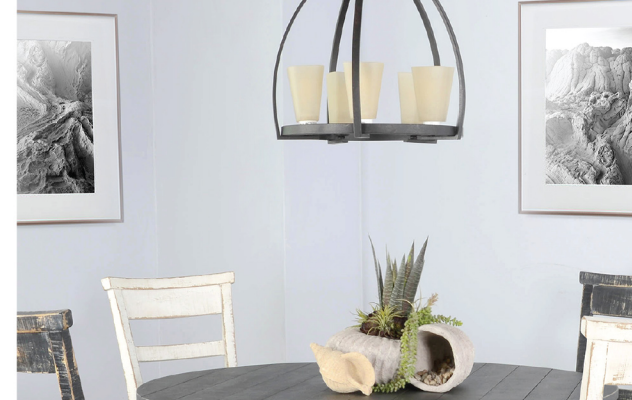

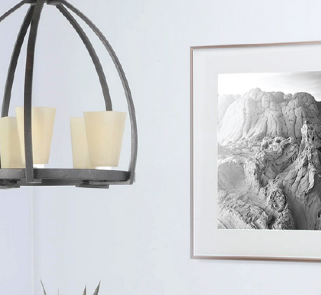

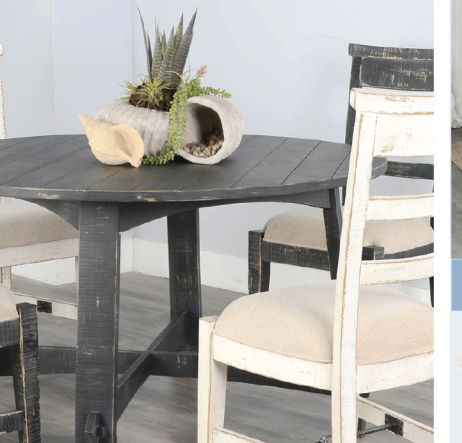

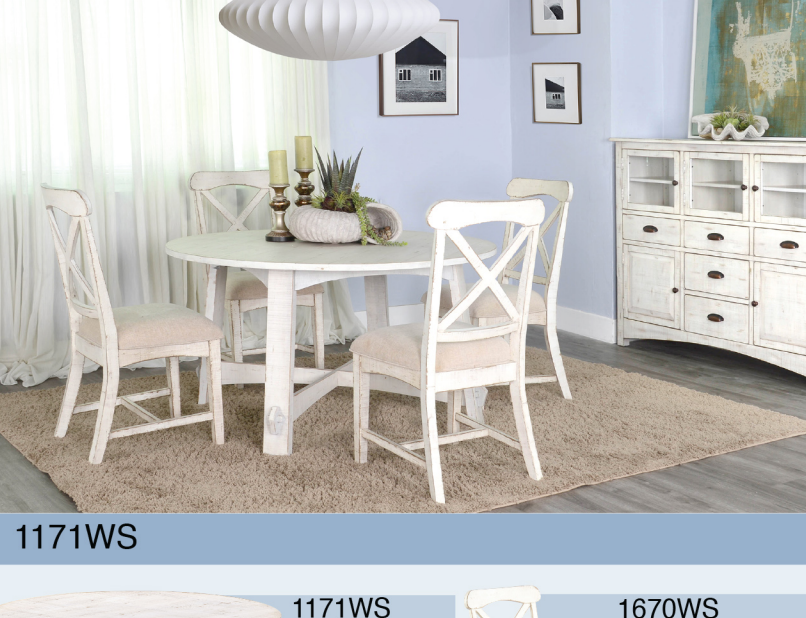

#### **1171WS** White Sand 54"R Table Cubes: 12.4 Weight: 75 lbs Dimensions:

54R"x30"H

White Sand Chair **Cushion Seat Cubes: 3.5** Weight: 20 lbs Dimensions: 20"x21"x40"H

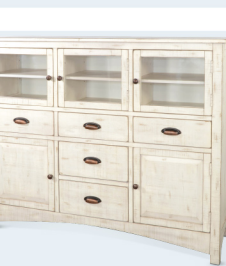

#### 1978WS

White Sand Server Cubes: 38.8 Weight: 185 lbs Dimensions: 59"x18"x47"H

Features: Mahogany solids & veneers

Mortice and tenon Joint construction (Table) White Sand finish

#### 1670BP

Beach Pebble Chair **Cushion Seat Cubes: 3.5** Weight: 20 lbs Dimensions: 20"x21"x40"H

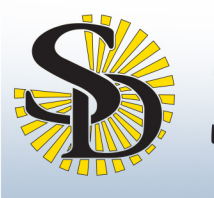

## Marina Collection

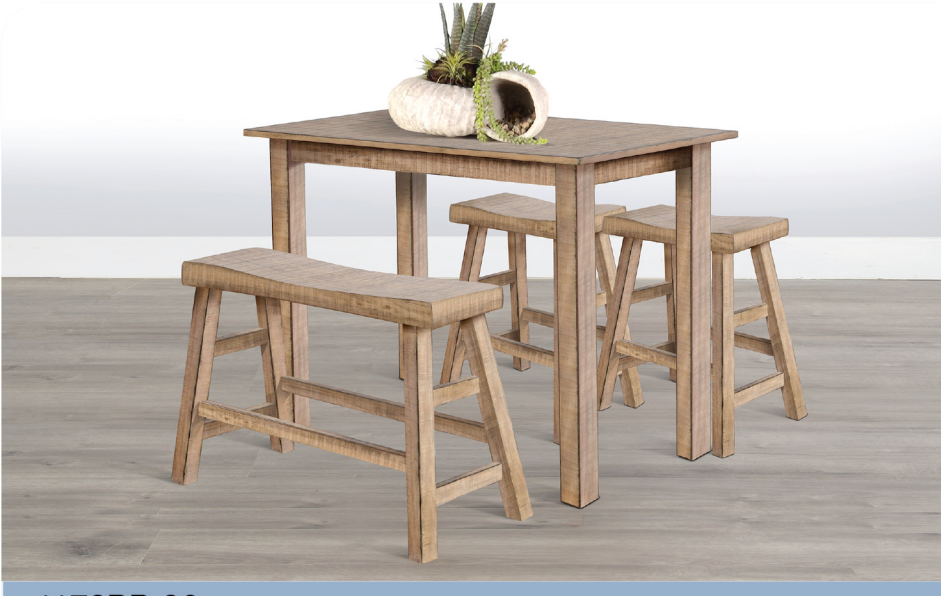

1172BP-36

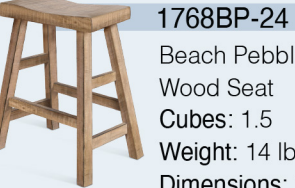

Beach Pebble 24"H Saddle Seat Stool Wood Seat **Cubes: 1.5** Weight: 14 lbs Dimensions: 17.5"x14.5"x24"H

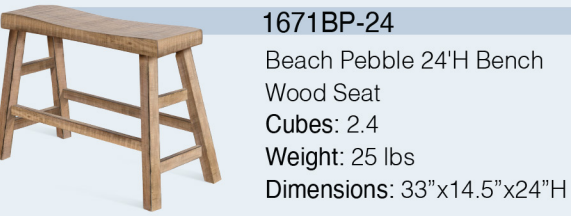

1172BP-36 Beach Pebble Counter Table

Cubes: 4.1 Weight: 55 lbs Dimensions: 48"x24"x36"H

**Features:** Mahogany solids & veneers - Beach Pebble finish

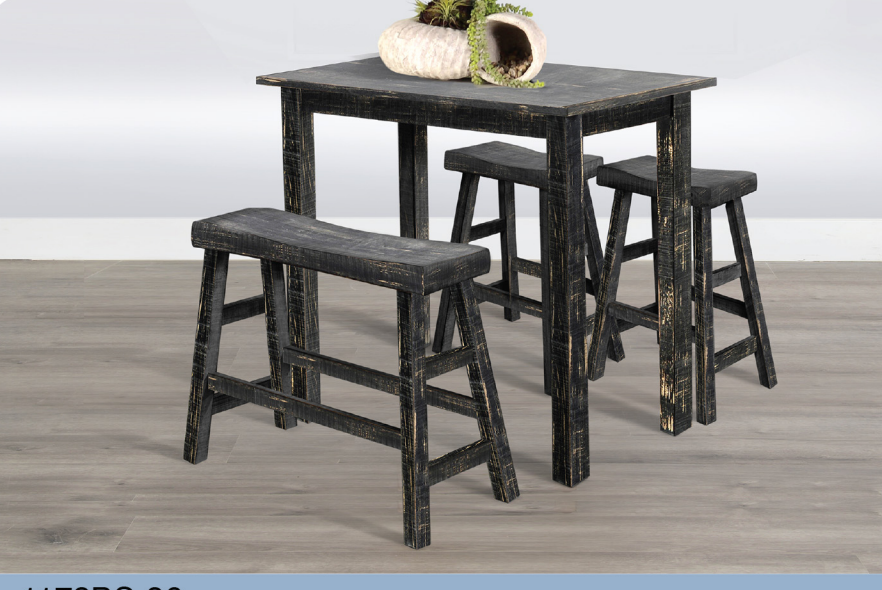

1172BS-36

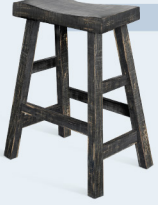

1768BS-24 Black Sand 24"H Saddle Seat Stool Wood Seat **Cubes: 1.5** Weight: 14 lbs Dimensions: 17.5"x14.5"x24"H

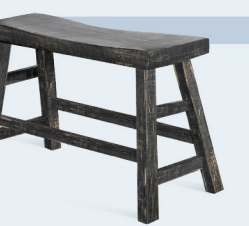

1671BS-24 Black Sand 24'H Bench Wood Seat Cubes:  $2.4$ Weight: 25 lbs Dimensions: 33"x14.5"x24"H

1172BS-36

Cubes: 4.1

**Features:** 

Weight: 55 lbs

- Black Sand finish

**Black Sand Counter Table** 

Dimensions: 48"x24"x36"H

- Mahogany solids & veneers

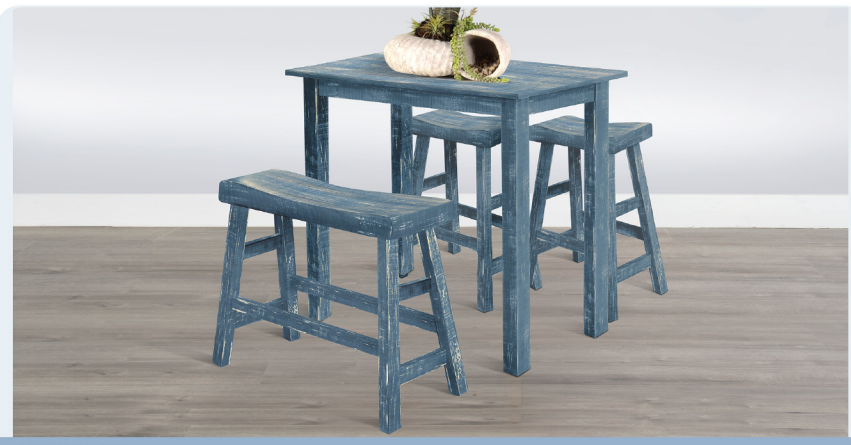

1172OB-36

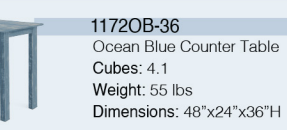

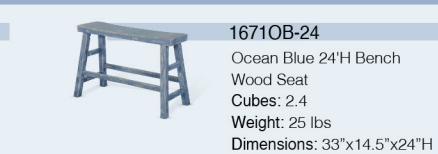

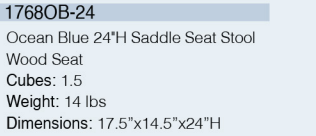

Features: Mahogany solids & veneers Ocean Blue finish

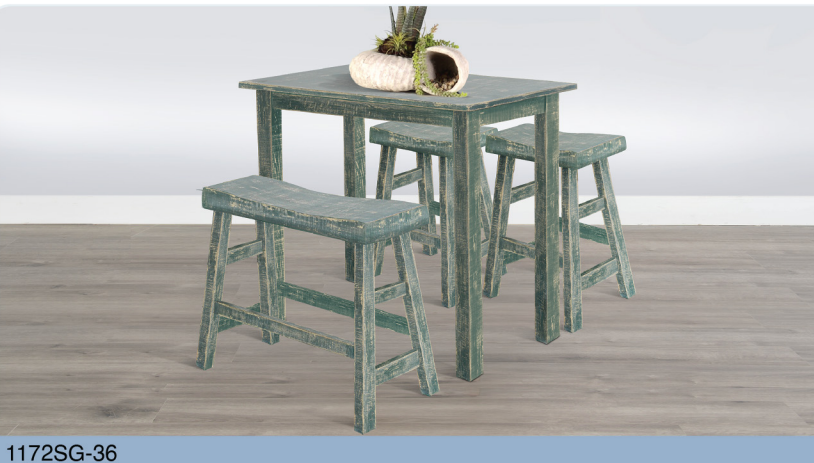

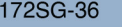

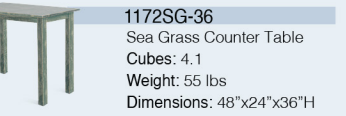

**Cubes: 1.5** 

Dimensions: 17.5"x14.5"x24"H

1671SG-24 Sea Grass 24'H Bench Wood Seat Cubes: 2.4 Weight: 25 lbs Dimensions: 33"x14.5"x24"H

1768SG-24 Sea Grass 24"H Saddle Seat Stool Features: Wood Seat - Mahogany solids & veneers - Sea Grass finish Weight: 14 lbs

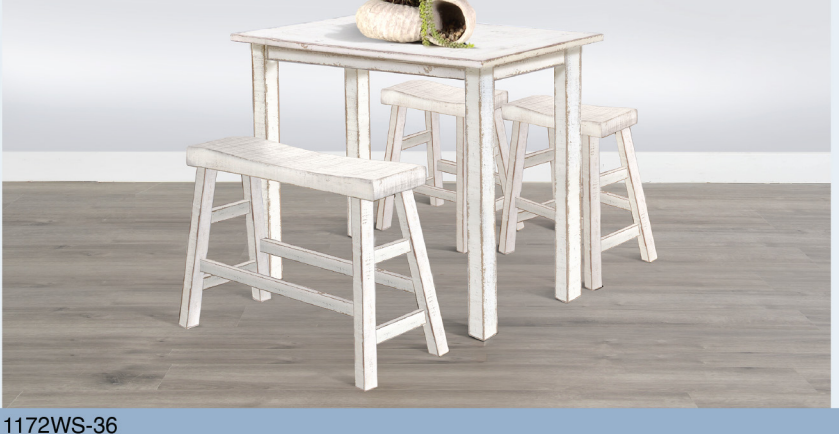

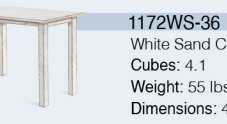

White Sand Counter Table Weight: 55 lbs Dimensions: 48"x24"x36"H

White Sand 24 H Saddle Seat Stool

Dimensions: 17.5"x14.5"x24"H

1768WS-24

Wood Seat

Cubes: 1.5

Weight: 14 lbs

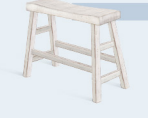

White Sand 24'H Bench Wood Seat Cubes: 2.4 Weight: 25 lbs Dimensions: 33"x14.5"x24"H

1671WS-24

Features: Mahogany solids & veneers White Sand finish

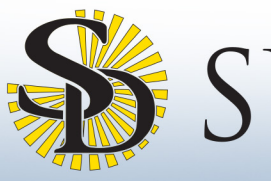

## Marina Collection

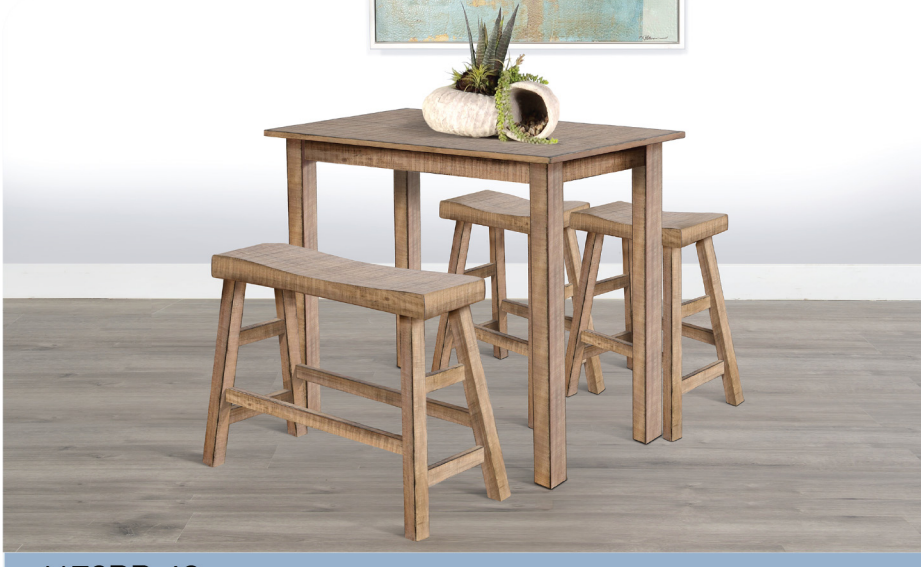

1172BP-42

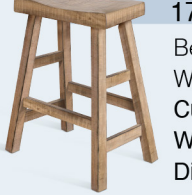

1768BP-30 Beach Pebble 30"H Saddle Seat Stool Wood Seat **Cubes: 1.8** Weight: 17 lbs Dimensions: 17.5"x15.5"x30"H

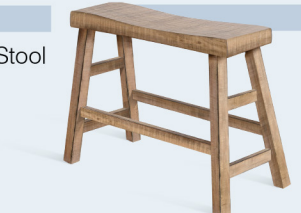

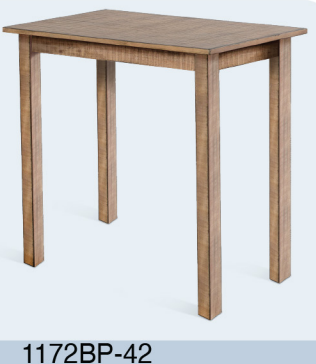

Beach Pebble Pub Table Cubes: 4.1 Weight: 60 lbs Dimensions: 48"x24"x42"H

**Features:** - Mahogany solids & veneers - Beach Pebble finish

#### 1671BP-30 Beach Pebble 30'H Bench

Wood Seat **Cubes: 2.4** Weight: 28 lbs Dimensions: 33"x15.5"x30"H

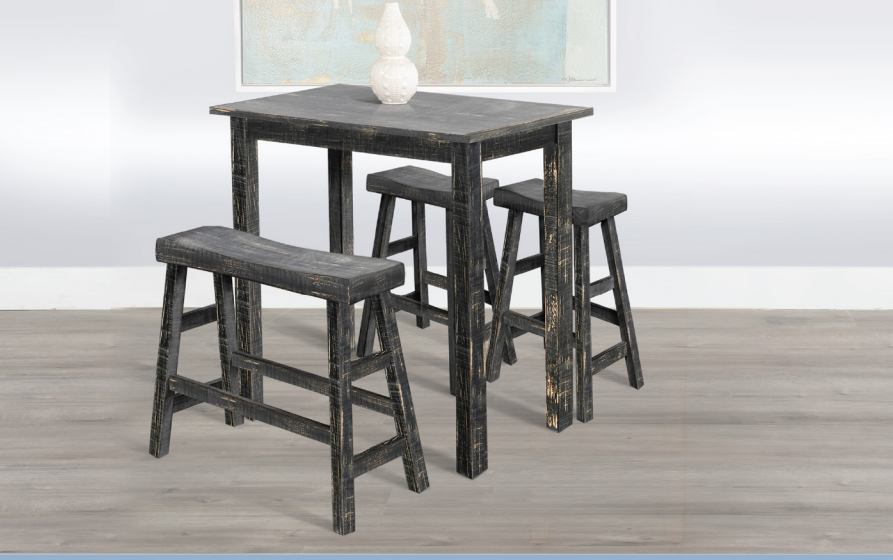

#### 1172BS-42

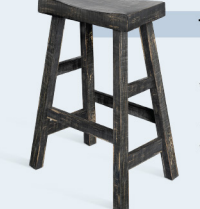

1768BS-30 Black Sand 30"H Saddle Seat Stool Wood Seat **Cubes: 1.8** Weight: 17 lbs Dimensions: 17.5"x15.5"x30"H

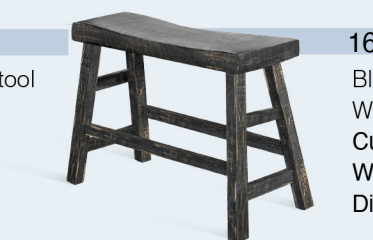

1172BS-42 **Black Sand Pub Table** 

Cubes: 4.1 Weight: 60 lbs Dimensions: 48"x24"x42"H

Features:

- Mahogany solids & veneers - Black Sand finish

#### 1671BS-30

Black Sand 30'H Bench Wood Seat **Cubes: 2.4** Weight: 28 lbs Dimensions: 33"x15.5"x30"H

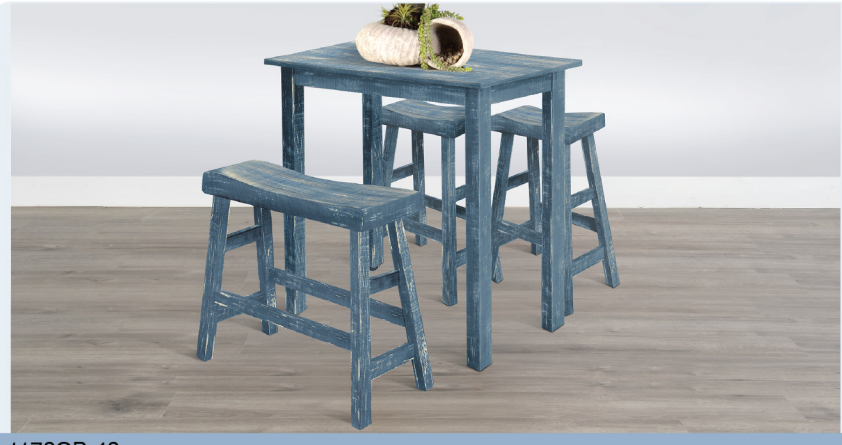

#### 1172OB-42

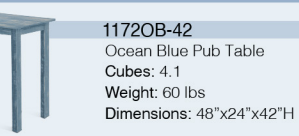

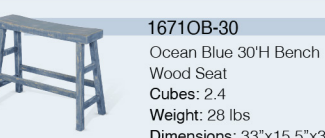

Dimensions: 33"x15.5"x30"H

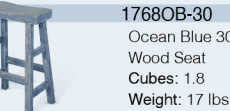

Ocean Blue 30"H Saddle Seat Stool Wood Seat **Cubes: 1.8** Weight: 17 lbs Dimensions: 17.5"x15.5"x30"H

Features: Mahogany solids & veneers Ocean Blue finish

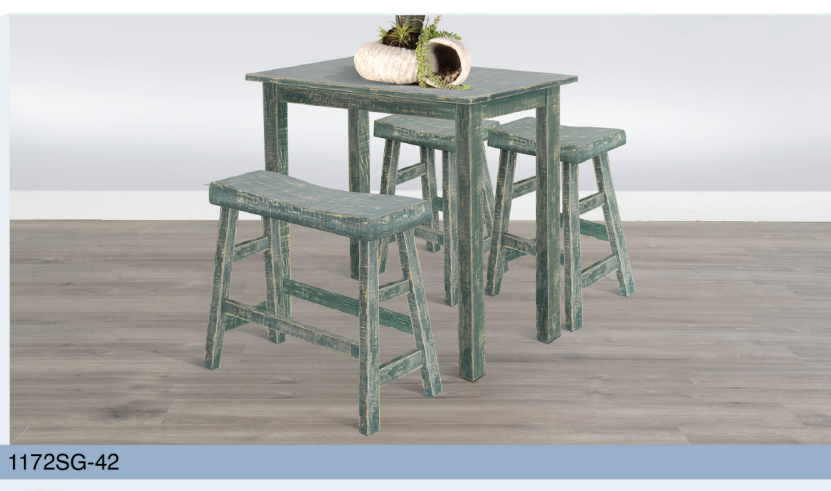

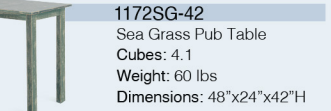

1768SG-30 Sea Grass 30<sup>\*</sup>H Saddle Seat Stool Wood Seat **Cubes: 1.8** Weight: 17 lbs Dimensions: 17.5"x15.5"x30"H

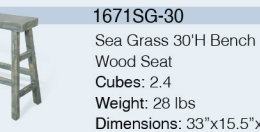

Dimensions: 33"x15.5"x30"H

Features: - Mahogany solids & veneers - Sea Grass finish

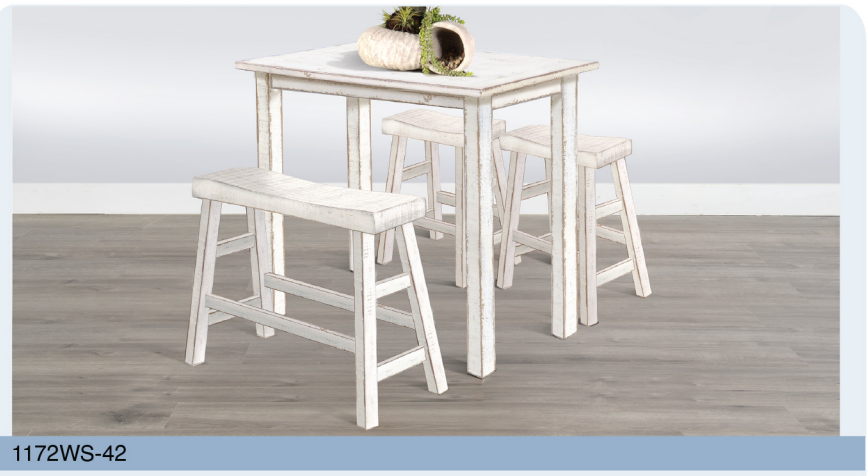

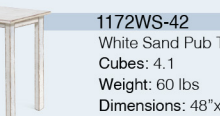

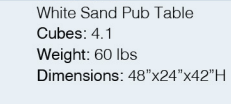

White Sand 30<sup>H</sup> Saddle Seat Stool

Dimensions: 17.5"x15.5"x30"H

1768WS-30

Wood Seat

**Cubes: 1.8** 

Weight: 17 lbs

1671WS-30 White Sand 30'H Bench Wood Seat Cubes: 2.4 Weight: 28 lbs Dimensions: 33"x15.5"x30"H

Features: Mahogany solids & veneers White Sand finish

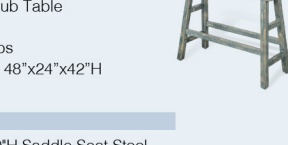

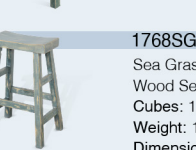

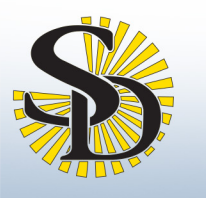

### RIDA COLLECTION

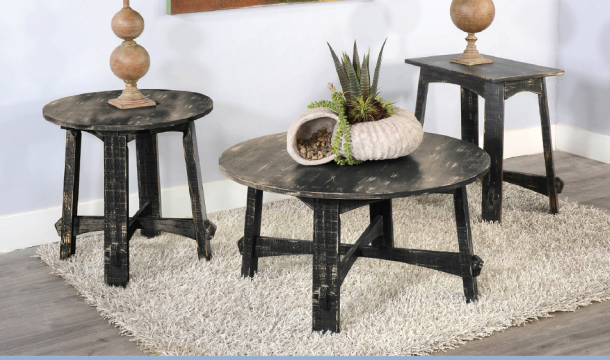

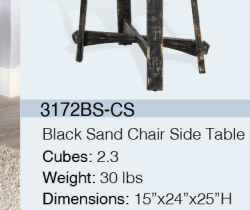

Features: Mahogany solids & veneers **Black Sand finish** 

3172BS-E,C,CS

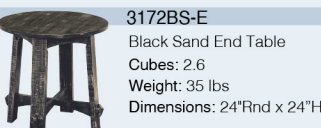

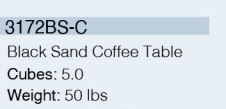

Dimensions: 36"Rnd x 19"H

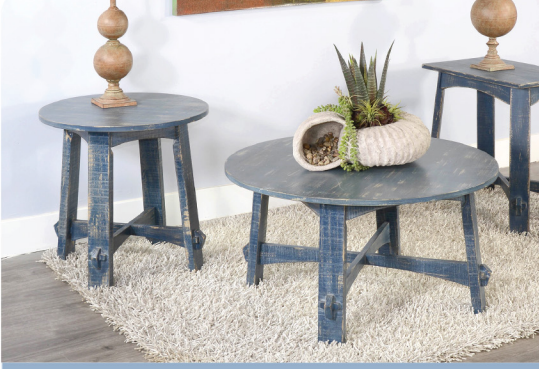

31720B-E,C,CS

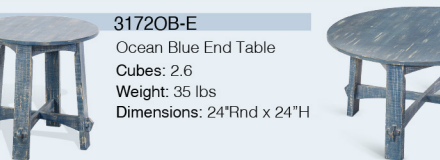

31720B-CS Ocean Blue Chair Side Table Cubes: 2.3 Weight: 30 lbs Dimensions: 15"x24"x25"H

Features: Mahogany solids & veneers Ocean Blue finish

3172OB-C Ocean Blue Coffee Table Cubes: 5.0 Weight: 50 lbs Dimensions: 36"Rnd x 19"H

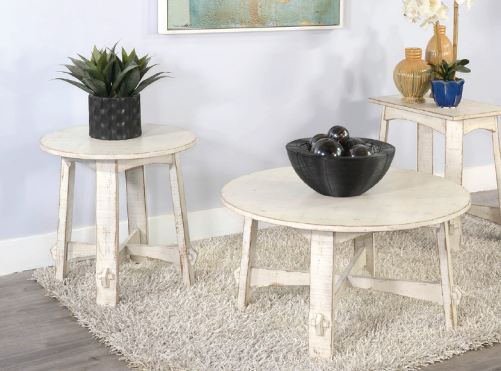

3172WS-E.C.CS

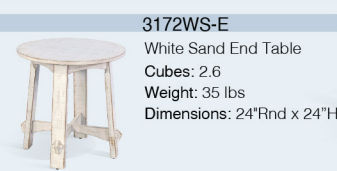

3172WS-C White Sand Coffee Table Cubes: 5.0 Weight: 50 lbs Dimensions: 36"Rnd x 19"H

3172WS-CS

Weight: 30 lbs

**Cubes: 2.3** 

Features:

- White Sand finish

White Sand Chair Side Table

Dimensions: 15"x24"x25"H

Mahogany solids & veneers

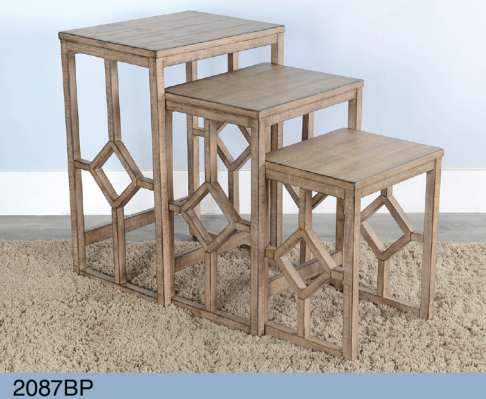

2087BP Beach Pebble Nesting Table Cubes: 6.1 Features: Weight: 33 lbs Mahogany solids & veneers Dimensions: 19"x14"x27"H Beach Pebble finish

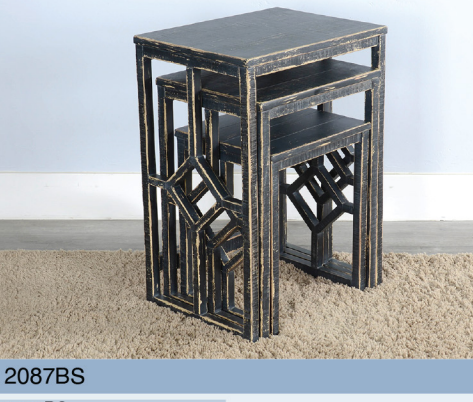

2087BS **Black Sand Nesting Table** Cubes: 6.1 Features: Weight: 33 lbs Mahogany solids & veneers Dimensions: 19"x14"x27"H **Black Sand finish** 

Features:

- Black Sand finish

Mahogany solids & veneers

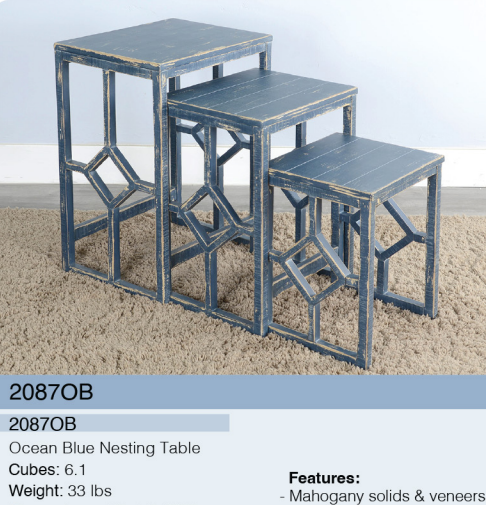

Weight: 33 lbs Dimensions: 19"x14"x27"H - Ocean Blue finish

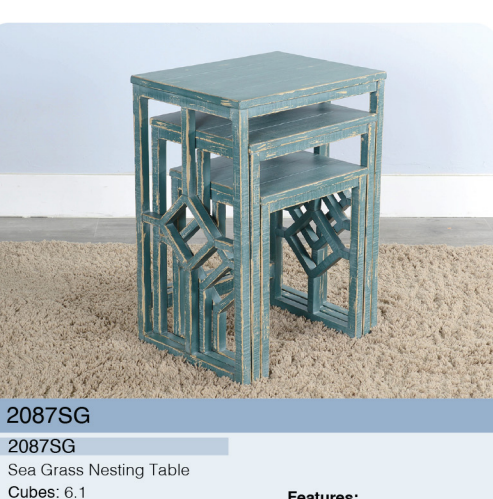

Weight: 33 lbs Dimensions: 19"x14"x27"H

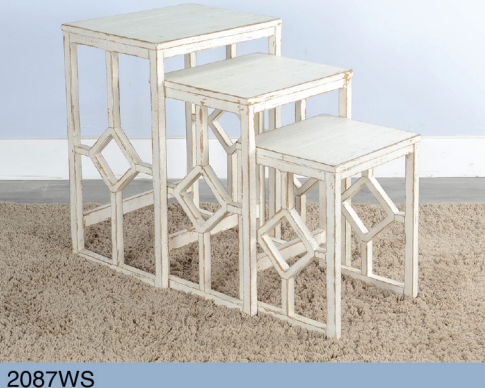

White Sand Nesting Table Dimensions: 19"x14"x27"H

Features: Mahogany solids & veneers White Sand finish

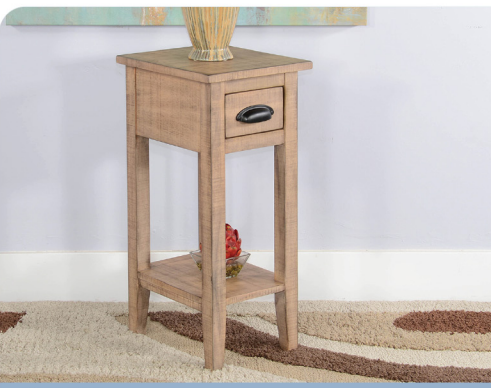

Features:

Beach Pebble finish

2077BP

2077BP Beach Pebble Chair Side Table Cubes:  $3.6$ Weight: 25 lbs Dimensions: 12"x14"x28"H

2077BS Black Sand Chair Side Table Cubes: 3.6 Mahogany solids & veneers Weight: 25 lbs Dimensions: 12"x14"x28"H

2077BS

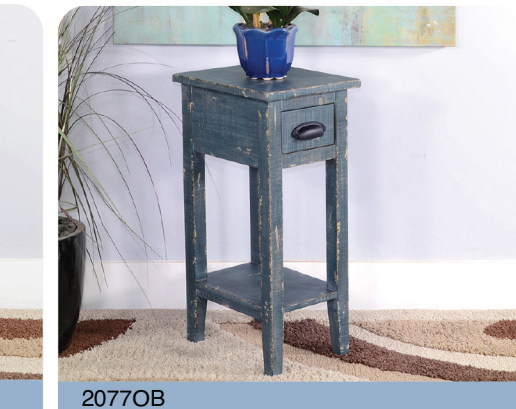

2077OB Ocean Blue Chair Side Table Cubes: 3.6 Weight: 25 lbs Dimensions: 12"x14"x28"H

Features: Mahogany solids & veneers Ocean Blue finish

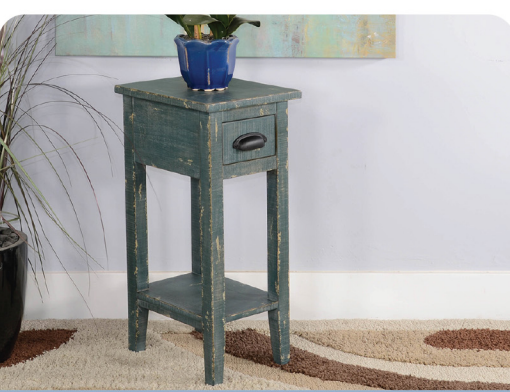

Features:

Sea Grass finish

Mahogany solids & veneers

2077SG 2077SG Sea Grass Chair Side Table Weight: 25 lbs Dimensions: 12"x14"x28"H

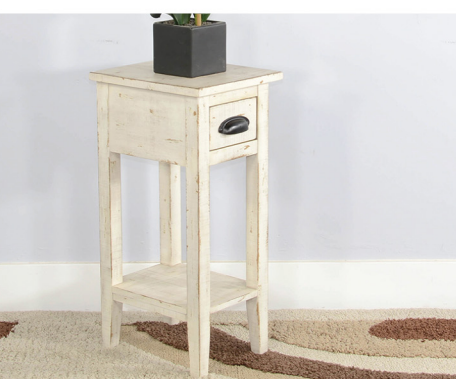

**2077WS** 2077WS White Sand Chair Side Table Cubes: 3.6 Weight: 25 lbs Dimensions: 12"x14"x28"H

Features: Mahogany solids & veneers White Sand finish

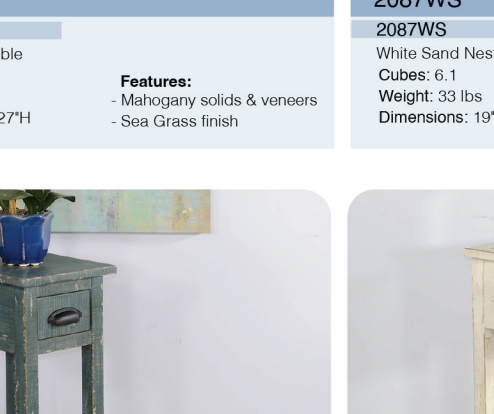

Cubes: 3.6

5

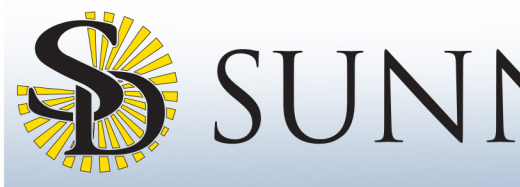

### SUNNY DESIGNS VIARINA COLLECTION

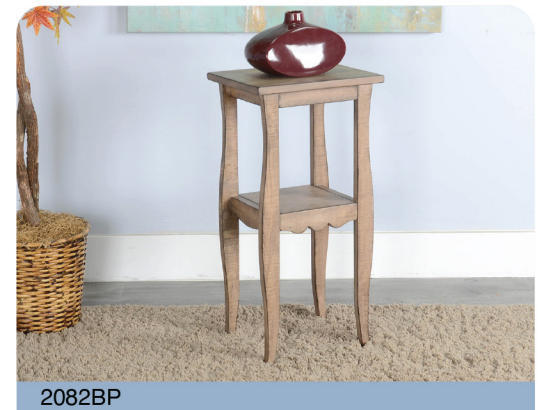

2082BP Beach Pebble End Table **Cubes: 1.8** Features: Weight: 20 Lbs Mahogany solids & veneers Dimensions: 14"x11"x28"H - Beach Pebble finish

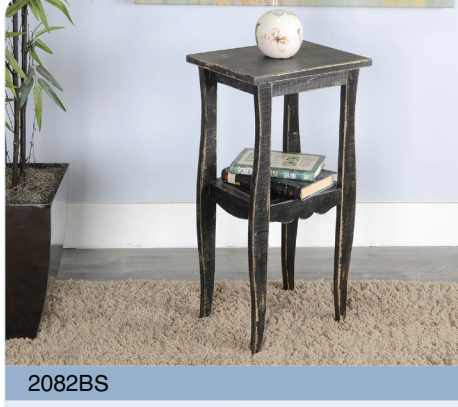

2082BS **Black Sand End Table** Cubes: 1.8 Features: Mahogany solids & veneers Weight: 20 Lbs Dimensions: 14"x11"x28"H **Black Sand finish** 

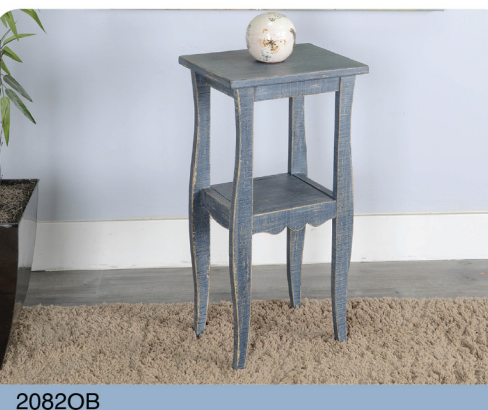

 $2082$ OR Ocean Blue End Table

Cubes: 18

Features: Mahogany solids & veneers Weight: 20 Lbs Ocean Blue finish Dimensions: 14"x11"x28"H

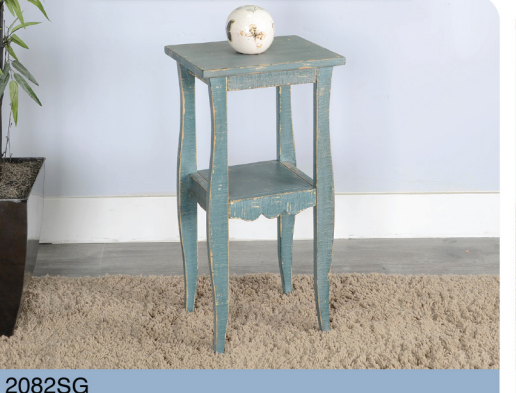

2082SG Sea Grass End Table Cubes: 1.8 Weight: 20 Lbs Dimensions: 14"x11"x28"H

Features: Mahogany solids & veneers Sea Grass finish

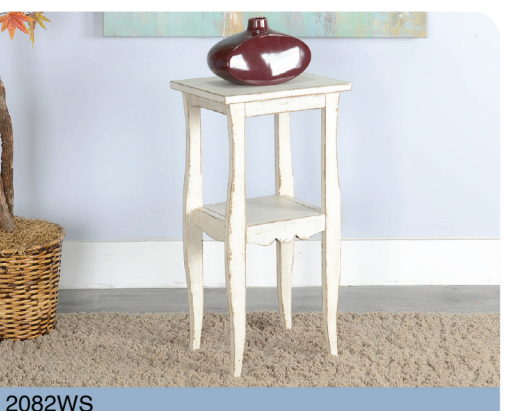

2082WS White Sand End Table **Cubes: 1.8** Weight: 20 Lbs Dimensions: 14"x11"x28"H

Features: - Catures:<br>- Mahogany solids & veneers<br>- White Sand finish

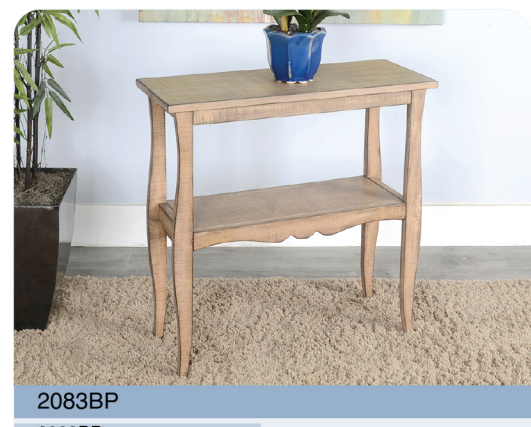

2083BP Beach Pebble Side Table Cubes: 2.4 Features:<br>Mahogany solids & veneers Weight: 25 Lbs Dimensions: 28"x11"x28"H Beach Pebble finish

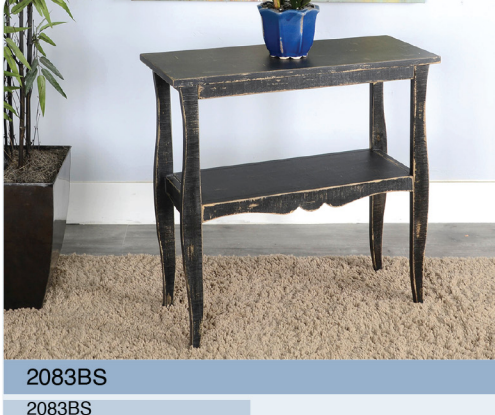

**Black Sand Side Table** Cubes: 2.4 Features: Weight: 25 Lbs Mahogany solids & veneers Dimensions: 28"x11"x28"H Black Sand finish

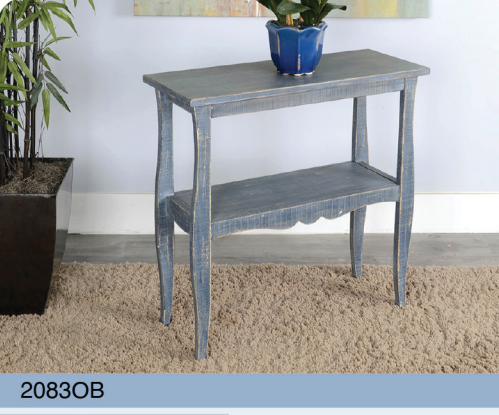

2083OB Ocean Blue Side Table Cubes: 2.4 Features: Weight: 25 Lbs Mahogany solids & veneers Dimensions: 28"x11"x28"H Ocean Blue finish

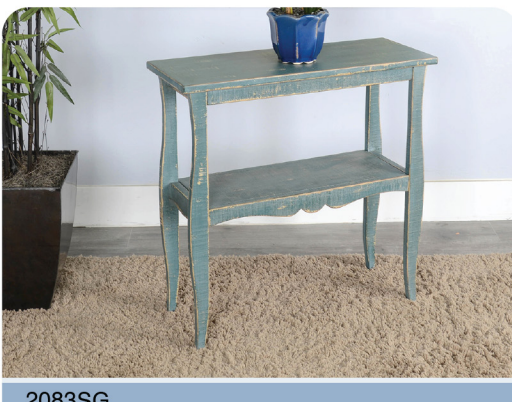

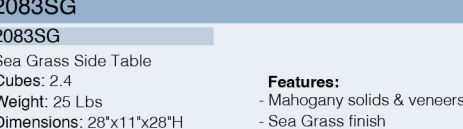

2083WS White Sand Side Table Cubes: 2.4 Weight: 25 Lbs

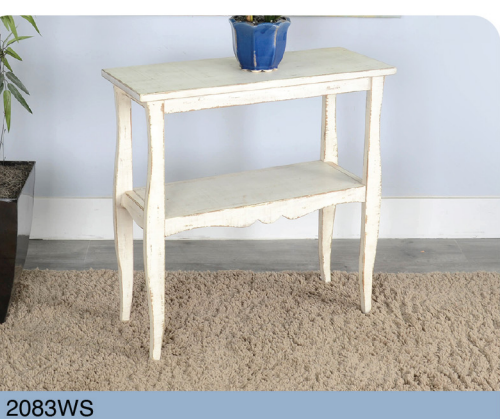

Features: Mahogany solids & veneers White Sand finish Dimensions: 28"x11"x28"H

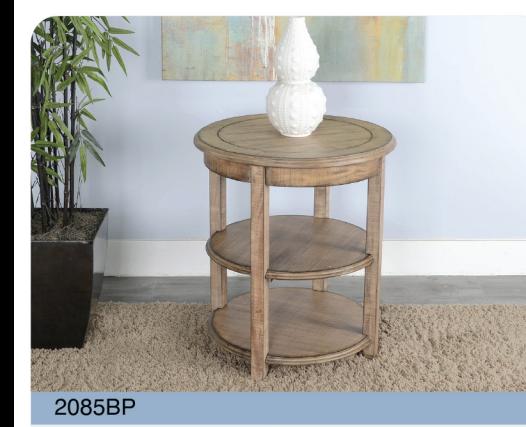

Features:

2085BP Beach Pebble Side Table Cubes: 4.5 Weight: 52 Lbs Dimensions: 24"x24"x27"H

Cubes: 4.5 Mahogany solids & veneers Beach Pebble finish

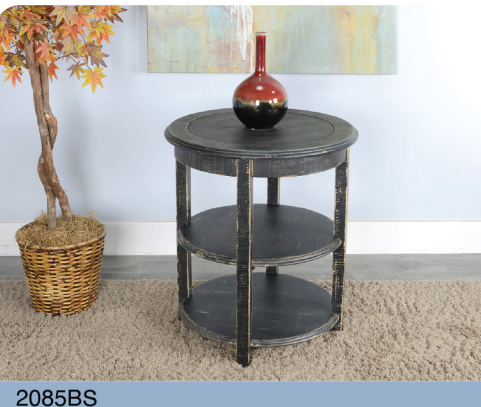

Features:

Black Sand finish

Mahogany solids & veneers

2085BS **Black Sand Side Table** Weight: 52 Lbs Dimensions: 24"x24"x27"H

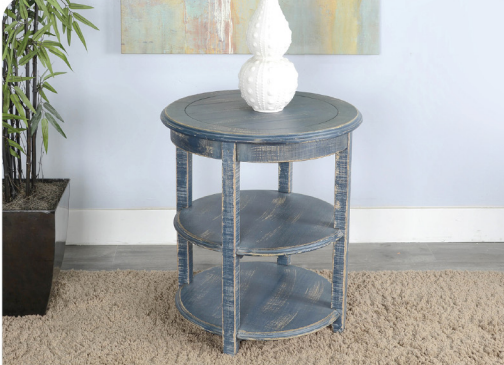

Features: Mahogany solids & veneers Ocean Blue finish Dimensions: 24"x24"x27"H

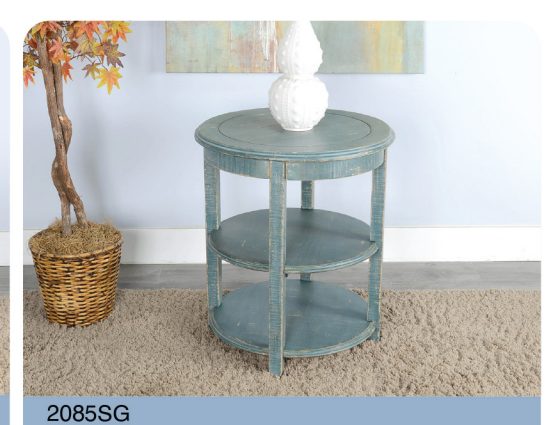

Features:

Sea Grass finish

Mahogany solids & veneers

2085SG Sea Grass Side Table **Cubes: 4.5** Weight: 52 Lbs Dimensions: 24"x24"x27"H

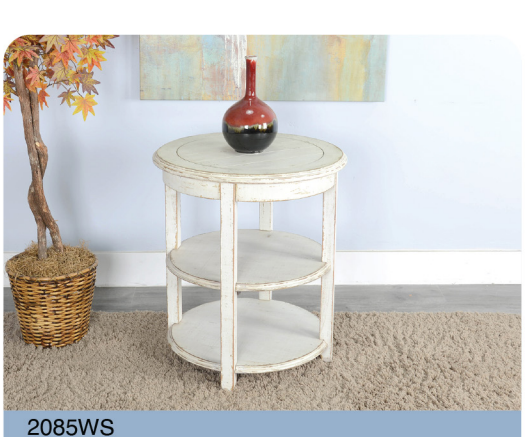

2085WS White Sand Side Table **Cubes: 4.5** Weight: 52 Lbs Dimensions: 24"x24"x27"H

Features: Mahogany solids & veneers White Sand finish

2085OB 2085OB Ocean Blue Side Table **Cubes: 4.5** Weight: 52 Lbs

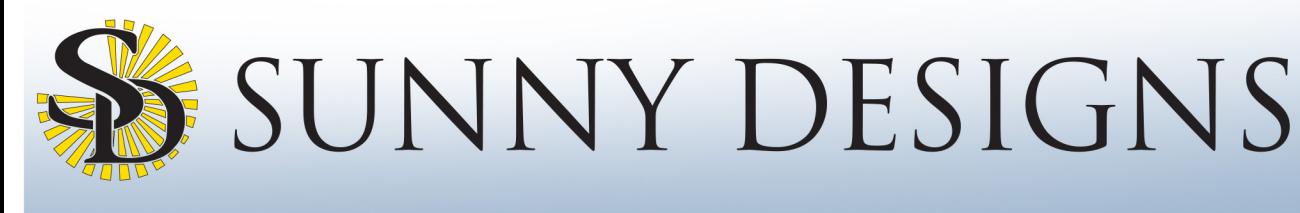

### arina Collection

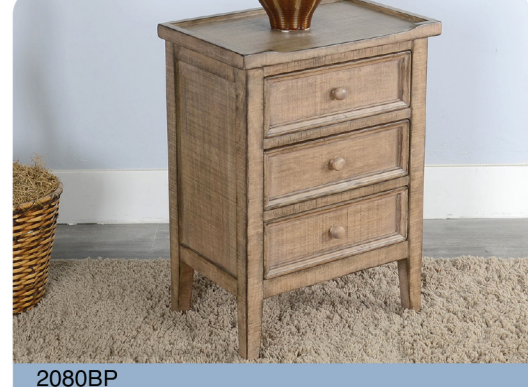

Features:

2080BP Beach Pebble End Table Cubes: 5.5 Weight: 50 Lbs

- Mahogany solids & veneers Beach Pebble finish Dimensions: 19"x13"x26"H

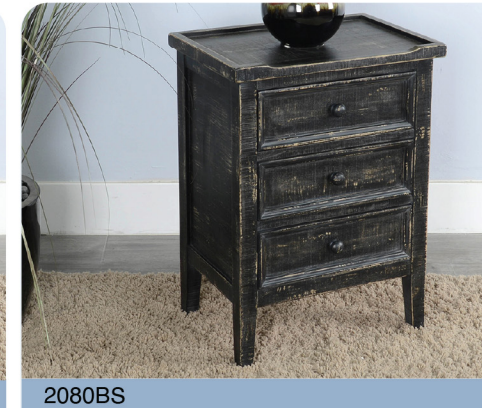

2080BS **Black Sand End Table Cubes: 5.5** Weight: 50 Lbs Dimensions: 19"x13"x26"H

Features: Mahogany solids & veneers Black Sand finish

2080OB Ocean Blue End Table **Cubes: 5.5** Weight: 50 Lbs Dimensions: 19"x13"x26"H

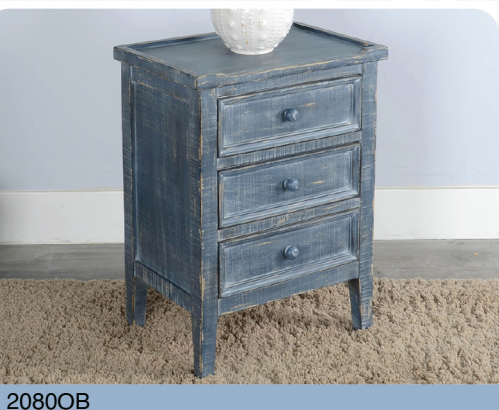

Features: Mahogany solids & veneers - Ocean Blue finish

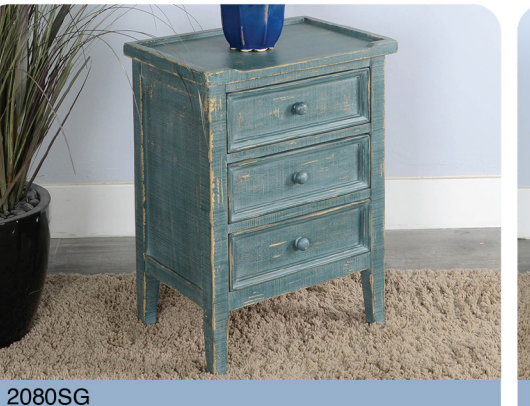

2080SG Sea Grass End Table Cubes: 5.5 Weight: 50 Lbs Dimensions: 19"x13"x26"H

Features: Mahogany solids & veneers Sea Grass finish

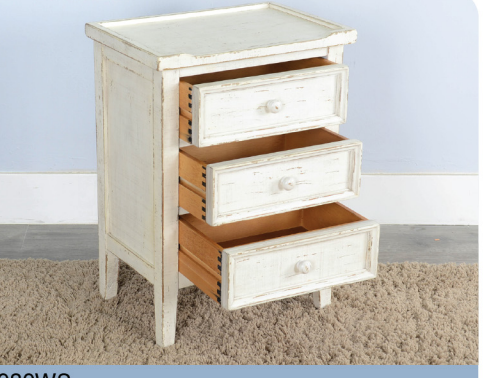

**2080WS** 2080WS White Sand End Table **Cubes: 5.5** Weight: 50 Lbs Dimensions: 19"x13"x26"H

Features: Mahogany solids & veneers White Sand finish

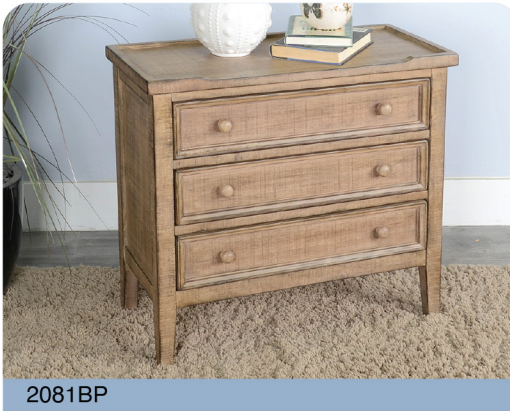

2081BP Beach Pebble Side Chest Cubes: 7.8 Features: Weight: 65 Lbs Mahogany solids & veneers Dimensions: 28"x13"x26"H Beach Pebble finish

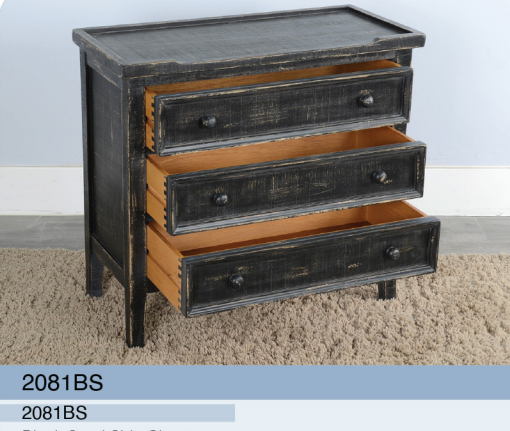

**Black Sand Side Chest** Cubes: 7.8 Features: Weight: 65 Lbs Mahogany solids & veneers Dimensions: 28"x13"x26"H Black Sand finish

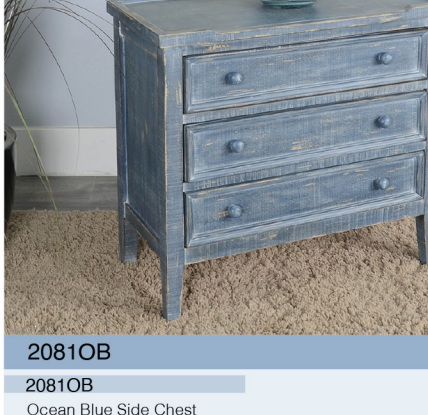

Ocean Blue Side Chest **Cubes: 7.8 Features:** Mahogany solids & veneers Weight: 65 Lbs Dimensions: 28"x13"x26"H - Ocean Blue finish

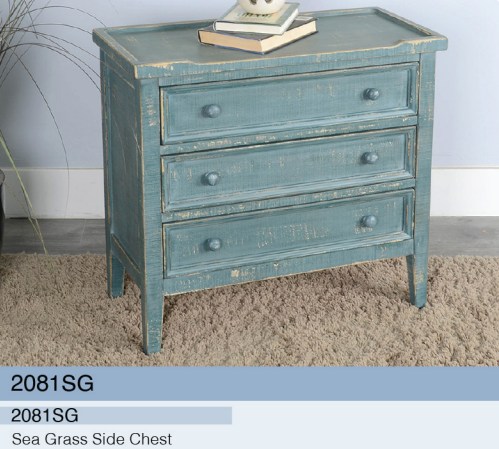

Features:

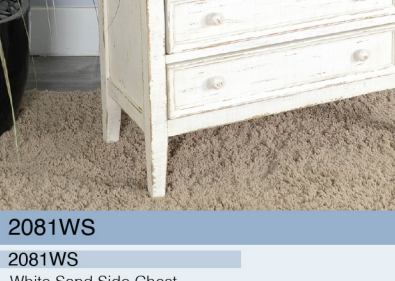

2081WS White Sand Side Chest Cubes: 7.8 Weight: 65 Lbs Dimensions: 28"x13"x26"H

Features: Mahogany solids & veneers White Sand finish

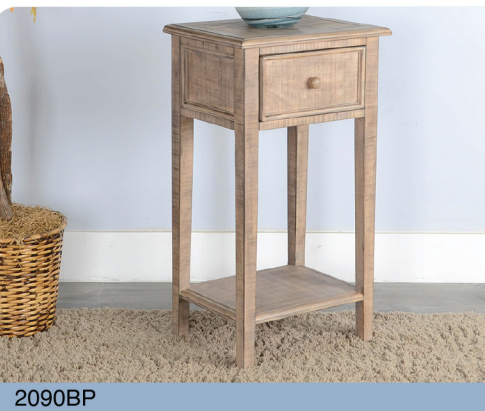

Features:

Mahogany solids & veneers

Beach Pebble finish

2090BP Beach Pebble Side Table Cubes: 5.0 Weight: 40 Lbs Dimensions: 17"x13"x31"H 2090BS 2090BS

**Black Sand Side Table** Cubes: 5.0 Weight: 40 Lbs Dimensions: 17"x13"x31"H

Features:

- Black Sand finish

Mahogany solids & veneers

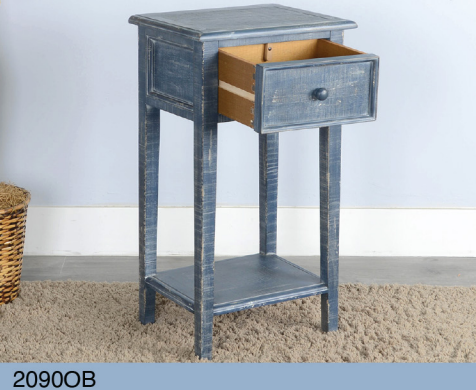

2090OB Ocean Blue Side Table Cubes: 5.0 Weight: 40 Lbs Dimensions: 17"x13"x31"H

Features: Mahogany solids & veneers - Ocean Blue finish

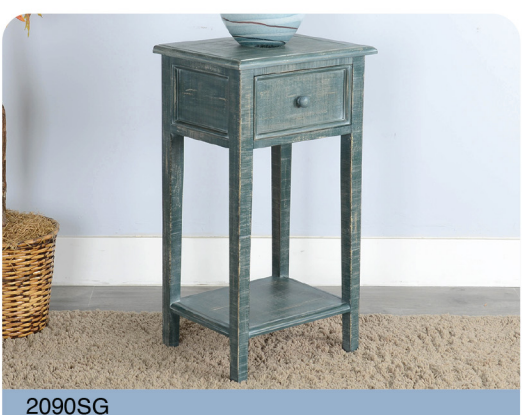

Sea Grass Side Table Cubes: 5.0 Features: Weight: 40 Lbs Mahogany solids & veneers Dimensions: 17"x13"x31"H Sea Grass finish

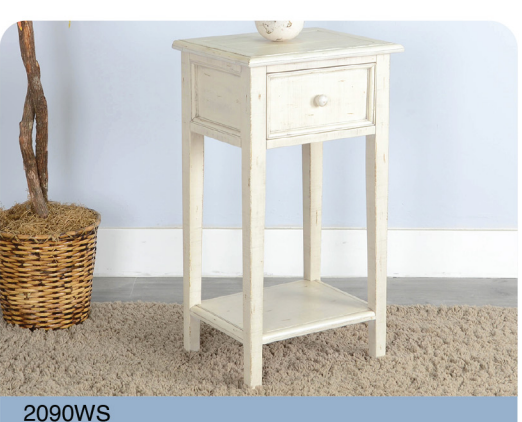

2090WS White Sand Side Table Cubes: 5.0 Weight: 40 Lbs Dimensions: 17"x13"x31"H

Features: Mahogany solids & veneers White Sand finish

 $\overline{7}$ 

2090SG

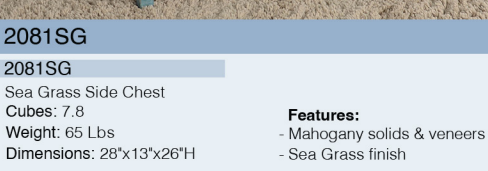

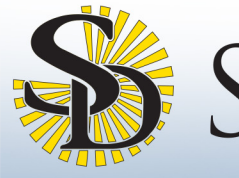

## Marina Collection

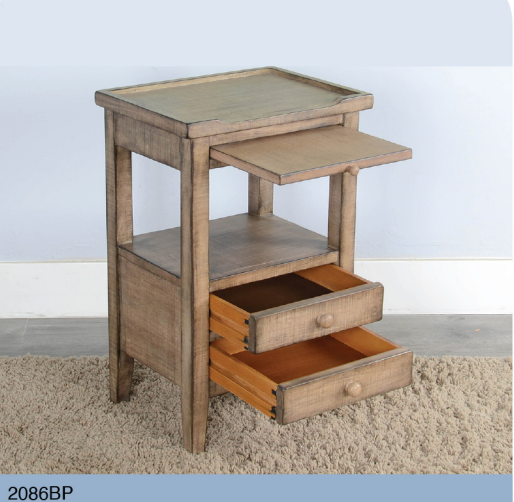

Beach Pebble Side Table Cubes: 5.1<br>Weight: 45 Lbs Dimensions: 17"x13"x27"H

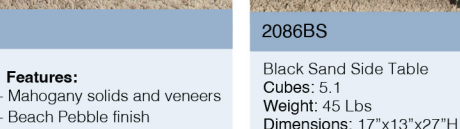

**Black Sand Side Table** 

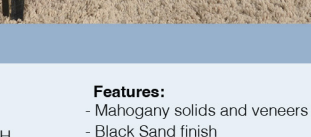

Ocean Blue Side Table<br>Cubes: 5.1 Weight: 45 Lbs Dimensions: 17"x13"x27"H

2086OB

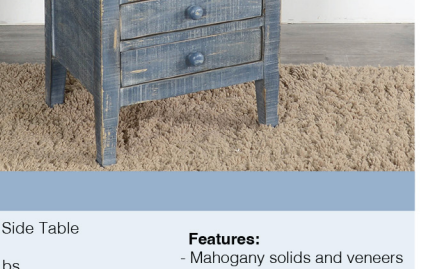

Ocean Blue finish

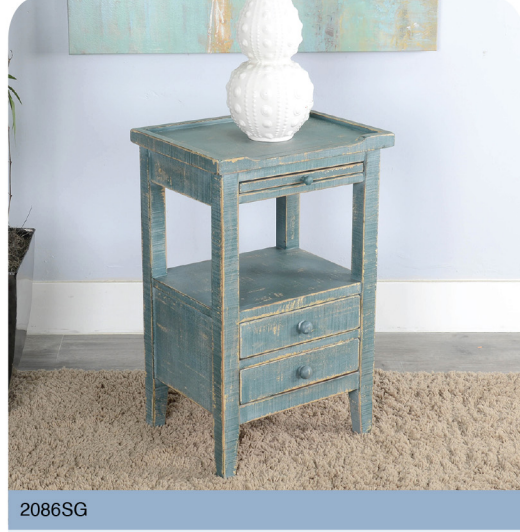

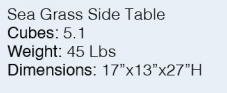

Features: Mahogany solids and veneers Sea Grass finish

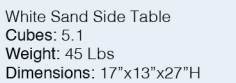

2086WS

Features: - Mahogany solids and veneers<br>- White Sand finish

2093BP

Beach Pebble Storage Table **Features:**<br>- Mahogany solids & veneers Cubes: 8.4 Weight: 45 Lbs Ratan baskets Dimensions: 20"x16"x32"H Beach Pebble finish

2093BS

2093BS **Black Sand Storage Table** Features: Mahogany solids & veneers Cubes: 8.4 Weight: 45 Lbs Ratan baskets Dimensions: 20"x16"x32"H **Black Sand finish** 

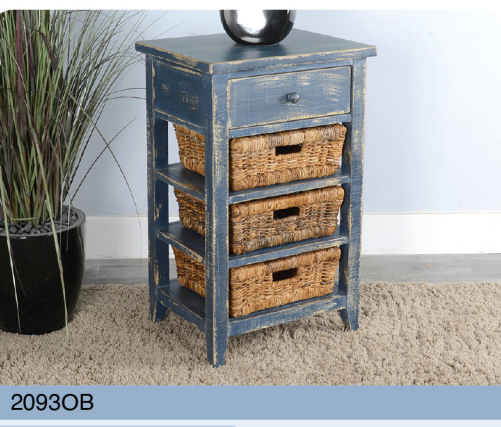

2093OB Ocean Blue Storage Table Cubes: 8.4 Weight: 45 Lbs Dimensions: 20"x16"x32"H

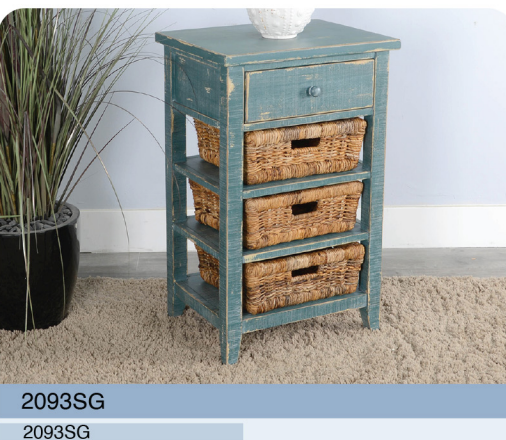

Features:

Mahogany solids & veneers

Sea Grass Storage Table Cubes: 8.4 Weight: 45 Lbs Ratan baskets Dimensions: 20"x16"x32"H Sea Grass finish

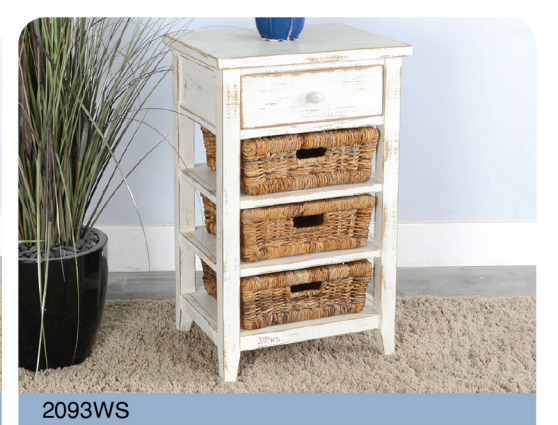

2093WS White Sand Storage Table<br>Cubes: 8.4 Weight: 45 Lbs Dimensions: 20"x16"x32"H

Features: Mahogany solids & veneers **Batan baskets** - White Sand finish

Features: Mahogany solids & veneers Ratan baskets Ocean Blue finish

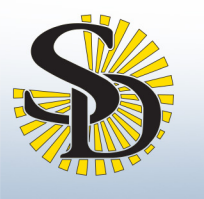

## Marina Collection

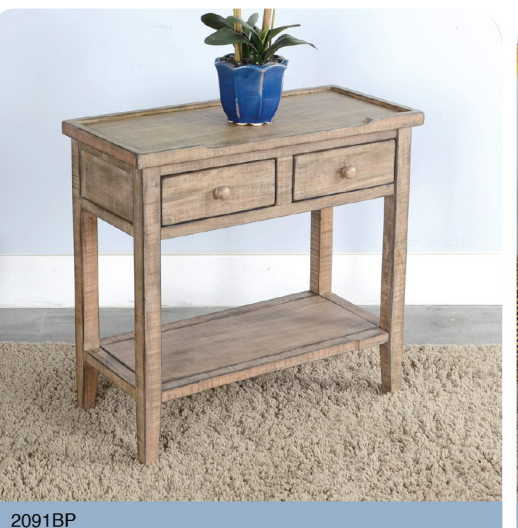

Beach Pebble Side Table Cubes: 4.6 Weight: 45 Lbs Dimensions: 28"x13"x26"H

Features: Mahogany solids and veneers Beach Pebble finish

**Black Sand Side Table Cubes: 4.6** Weight: 45 Lbs Dimensions: 28"x13"x26"H

2091BS

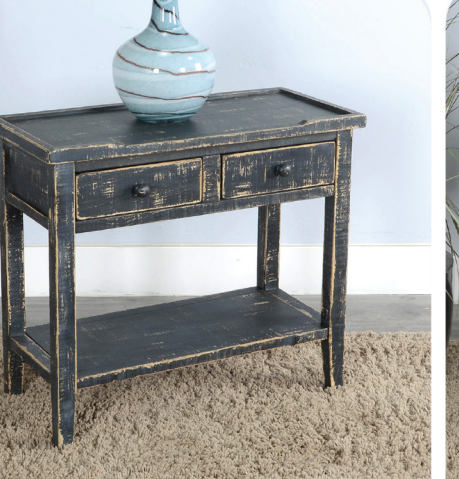

Features:

Black Sand finish

2091OB Ocean Blue Side Table Mahogany solids and veneers

Cubes: 4.6 Weight: 45 Lbs Dimensions: 28"x13"x26"H

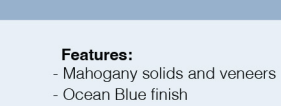

2091SG

Sea Grass Side Table Features: Mahogany solids and veneers Weight: 45 Lbs Dimensions: 28"x13"x26"H - Sea Grass finish

Cubes: 4.6

White Sand Side Table Cubes: 4.6 Weight: 45 Lbs Dimensions: 28"x13"x26"H

2091WS

Features: Mahogany solids and veneers White Sand finish

 $\bullet$  $\bullet$ 2098SG 2098BP 2098BS 2098OB 2098WS Beach Pebble Ottoman Tray Sea Grass Ottoman Tray Ocean Blue Ottoman Tray White Sand Ottoman Tray **Black Sand Ottoman Tray** Cubes:  $0.4$ Cubes: 0.4 Cubes: 0.4 Cubes: 0.4 Cubes:  $0.4$ Weight: 10 Lbs Weight: 10 Lbs Weight: 10 Lbs Weight: 10 Lbs Weight: 10 Lbs Dimensions: 17"x17"x1.5"H Dimensions: 17"x17"x1.5"H Dimensions: 17"x17"x1.5"H Dimensions: 17"x17"x1.5"H Dimensions: 17"x17"x1.5"H Features: Features: Features: Features: Features: Mahogany solids and veneers Mahogany solids and veneers Mahogany solids and veneers Mahogany solids and veneers Mahogany solids and veneers Beach Pebble finish Ocean Blue finish **Black Sand finish** Sea Grass finish White Sand finish

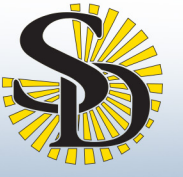

### SUNNY DESIGNS Marina Collection

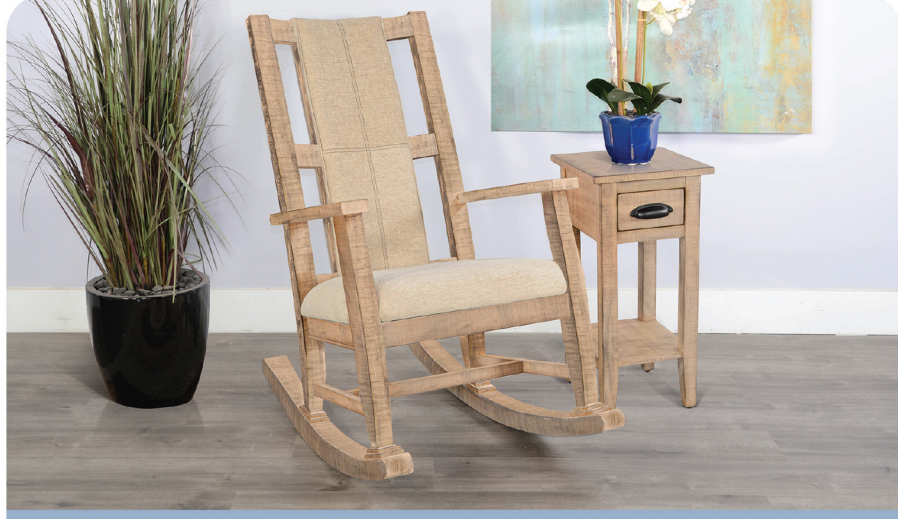

1935BP 1935BP

**Beach Pebble Rocker Cushion Seat & Back** Cubes: 7.4 Weight: 46 lbs Dimensions: 26"x22.5"x41"H

Features: - Mahogany solids & veneers - Beach Pebble finish

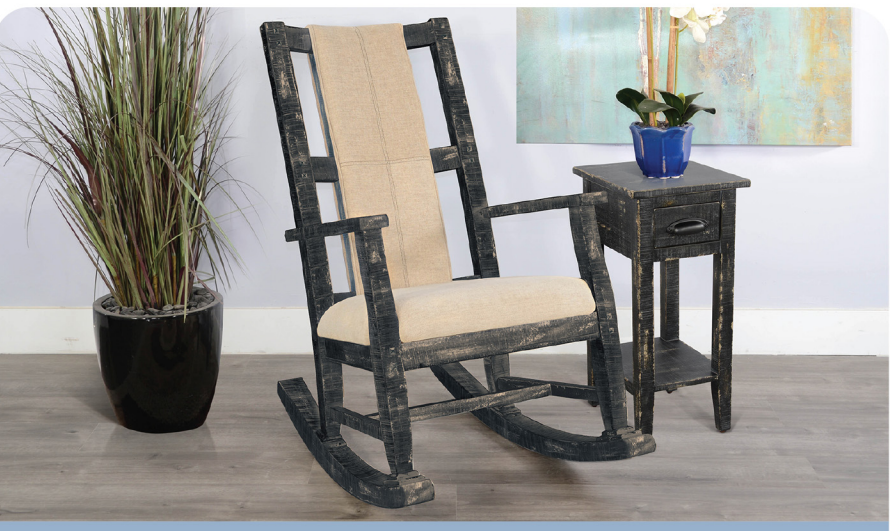

1935BS

1935BS **Black Sand Rocker Cushion Seat & Back** Cubes: 7.4 Weight: 46 lbs Dimensions: 26"x22.5"x41"H

Features: - Mahogany solids & veneers - Black Sand finish

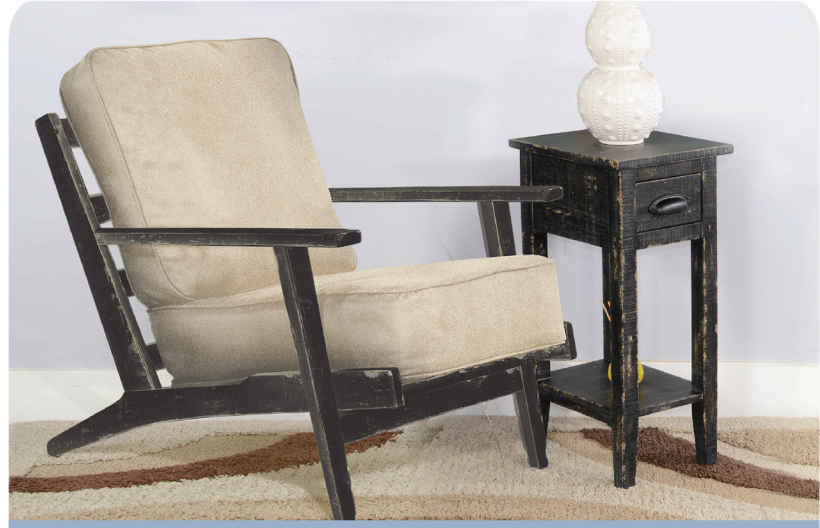

#### 4610BS

**Black Sand Chair Cushion Seat & Back** Cubes: 9.7 Weight: 38 lbs Dimensions: 29"x34.5"x32"H

Features: - Mahogany solids & veneers - Black Sand finish

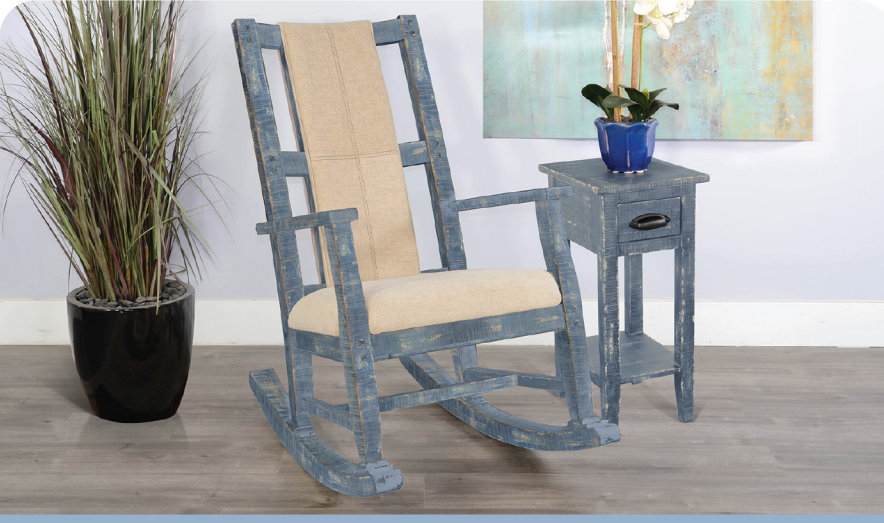

#### 1935OB

1935OB

Ocean Blue Rocker Cushion Seat & Back **Cubes: 7.4** Weight: 46 lbs Dimensions: 26"x22.5"x41"H

**Features:** - Mahogany solids & veneers - Ocean Blue finish

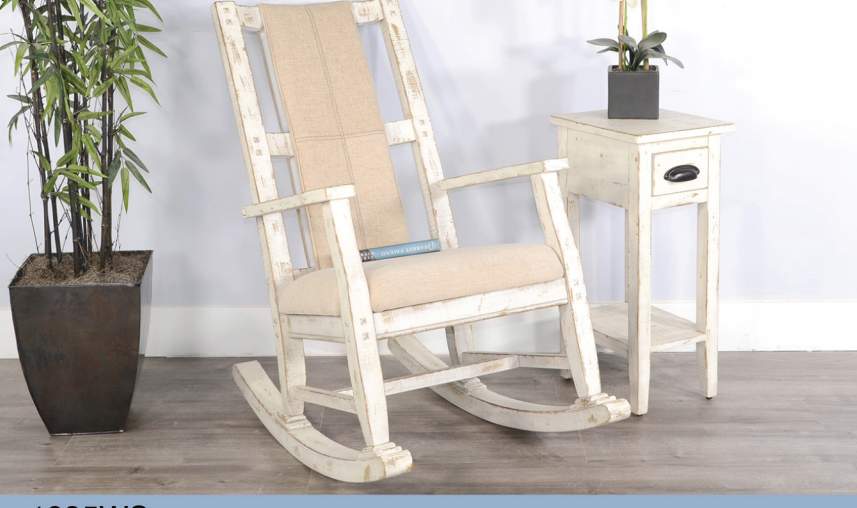

#### **1935WS**

1935WS White Sand Rocker **Cushion Seat & Back Cubes: 7.4** Weight: 46 lbs Dimensions: 26"x22.5"x41"H

**Features:** - Mahogany solids & veneers - White Sand finish

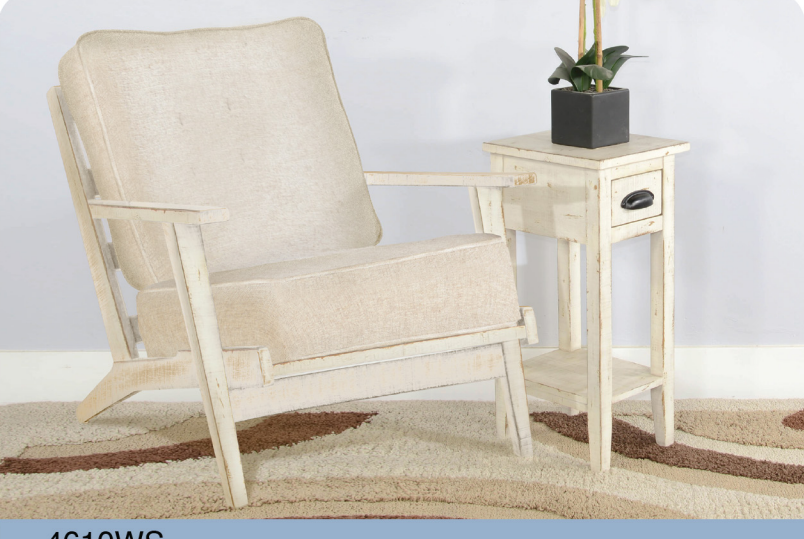

#### 4610WS

White Sand Chair **Cushion Seat & Back** Cubes: 9.7 Weight: 38 lbs Dimensions: 29"x34.5"x32"H

#### Features: - Mahogany solids & veneers - White Sand finish

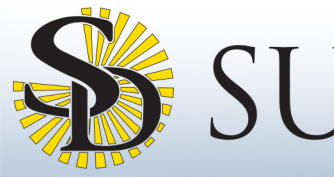

### Marina Collection

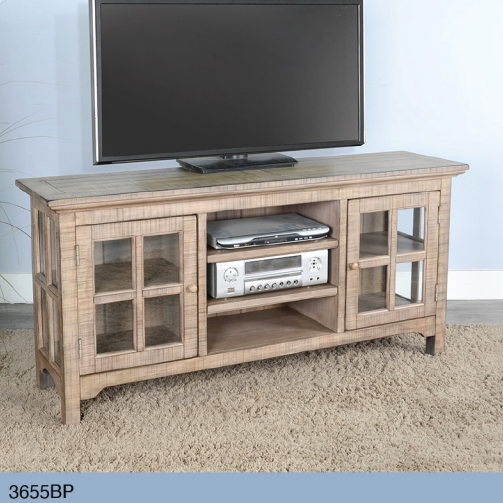

Beach Pebble TV Console **Cubes: 19.4** Weight: 115 Lbs Dimensions: 62"x16"x30"H 3655BS

**Black Sand TV Console** Cubes: 19.4 Mahogany solids and veneers Weight: 115 Lbs Dimensions: 62"x16"x30"H

Features: Mahogany solids and veneers

- Black Sand finish

Ocean Blue TV Console Cubes: 19.4 Weight: 115 Lbs Dimensions: 62"x16"x30"H

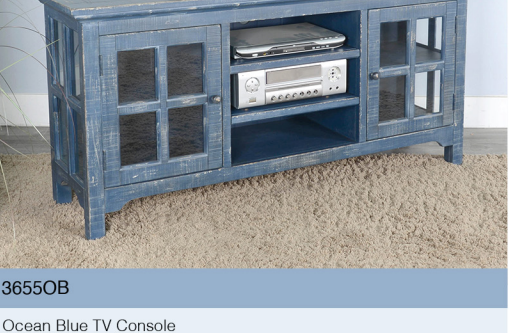

Features: Mahogany solids and veneers - Ocean Blue finish

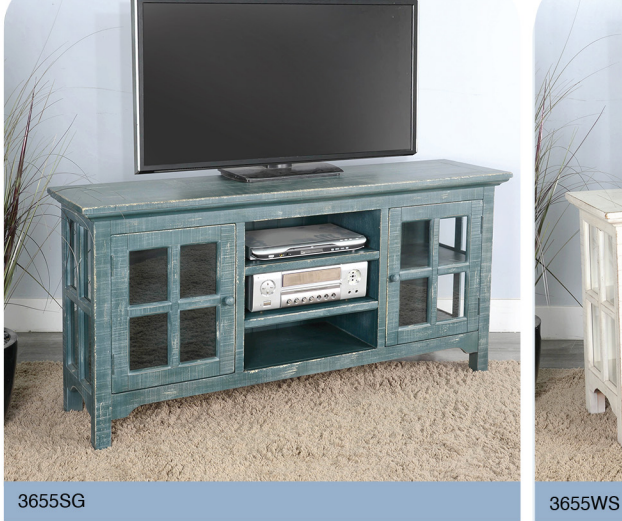

Sea Grass TV Console **Cubes: 19.4** Weight: 115 Lbs Dimensions: 62"x16"x30"H

Features: Mahogany solids and veneers - Sea Grass finish

White Sand TV Console Cubes: 19.4 Weight: 115 Lbs Dimensions: 62"x16"x30"H

Features: Mahogany solids and veneers White Sand finish

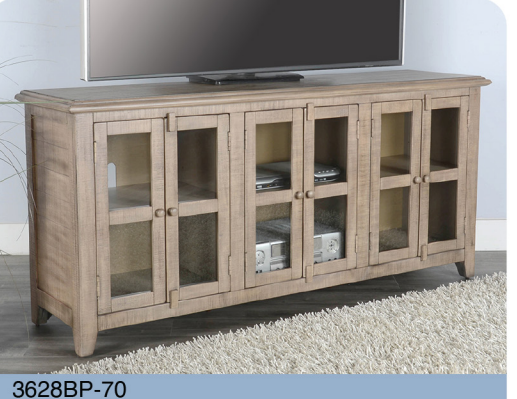

Features:

Beach Pebble finish

3628BP-70 Beach Pebble 70" TV Console Features: Cubes: 30.3 Weight: 140 lbs Mahogany solids & veneers Beach Pebble finish Dimensions: 70"x18"x32"H

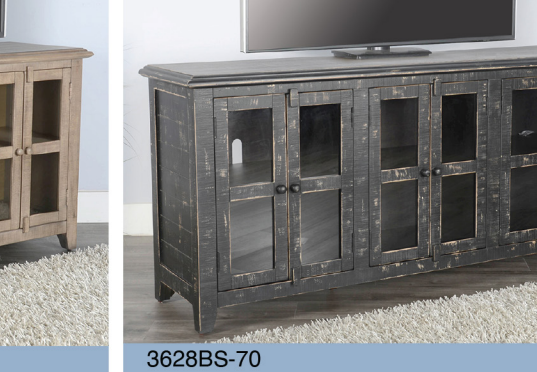

3628BS-70 Black Sand 70" TV Console **Cubes: 30.3** Features: Weight: 140 lbs Mahogany solids & veneers Dimensions: 70"x18"x32"H Black Sand finish

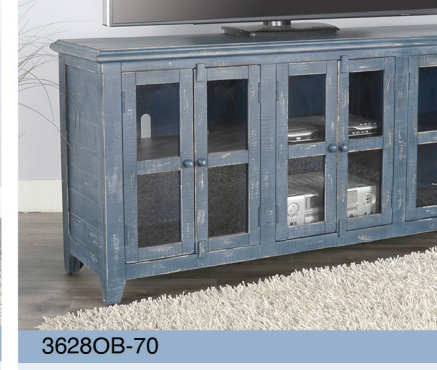

3628OB-70 Ocean Blue 70" TV Console Cubes:  $30.3$ Features: Mahogany solids & veneers Weight: 140 lbs - Ocean Blue finish Dimensions: 70"x18"x32"H

3628SG-70 3628SG-70 Sea Grass 70" TV Console

Cubes:  $30.3$ Weight: 140 lbs Dimensions: 70"x18"x32"H

Features: Mahogany solids & veneers - Sea Grass finish

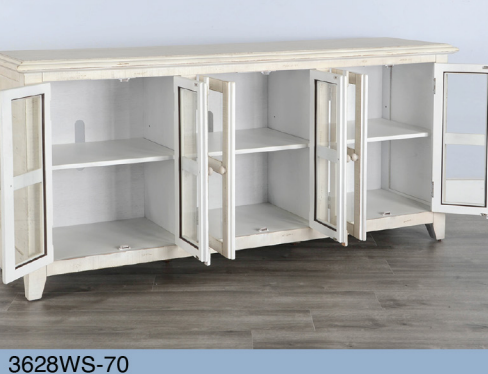

3628WS-70 White Sand 70" TV Console  $Cubes: 30.3$ Weight: 140 lbs Dimensions: 70"x18"x32"H

Features: Mahogany solids & veneers White Sand finish

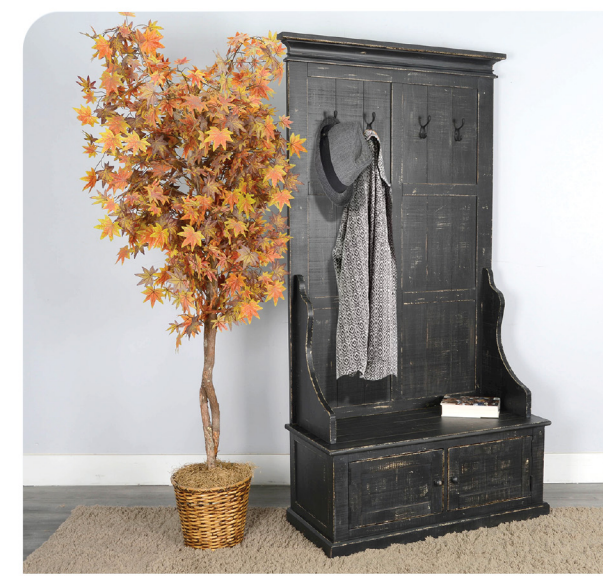

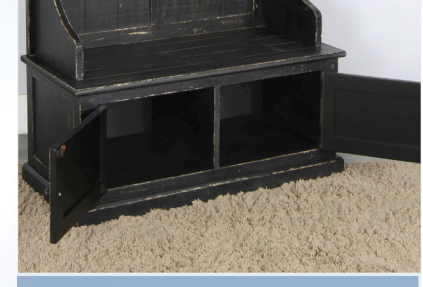

2099BS

2099BS Black Sand Hall Tree<br>Cubes: 16.1 Weight: 125 Lbs Dim .<br>ensions: 40"x18"x76"H

> Features: - Mahogany solids and veneers Black Sand finish

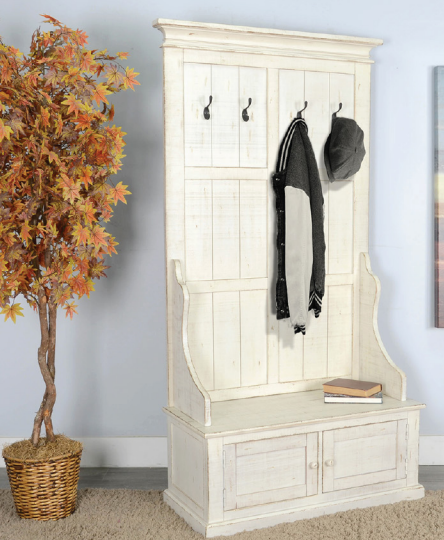

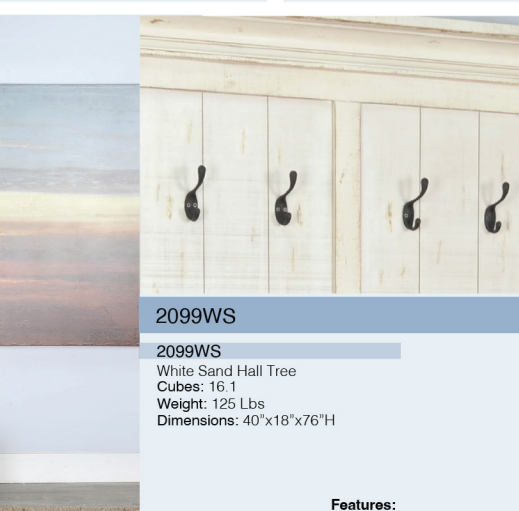